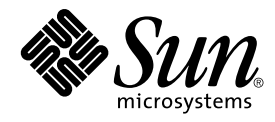

# Neuerungen in Solaris 8 2/02 - Ergänzung

Sun Microsystems, Inc. 4150 Network Circle Santa Clara, CA 95054 U.S.A.

Teilenr.: 816–3463–11 März 2002

Copyright 2002 Sun Microsystems, Inc. 4150 Network Circle, Santa Clara, CA 95054 U.S.A. Alle Rechte vorbehalten.

Dieses Produkt oder Dokument ist urheberrechtlich geschützt und wird unter Lizenzen vertrieben, die die Verwendung, Vervielfältigung, den Vertrieb<br>und die Dekompilierung einschränken. Ohne vorherige schriftliche Genehmigun

Teile dieses Produkts können von Berkeley BSD-Systemen abgeleitet sein, für die Lizenzen der University of California vorliegen. UNIX ist eine eingetragene Marke in den Vereinigten Staaten und anderen Ländern und wird ausschließlich durch die X/Open Company, Ltd. lizenziert.

Sun, Sun Microsystems, das Sun-Logo, docs.sun.com, AnswerBook, AnswerBook2, iPlanet, Java, J2SE, Java HotSpot, Java Naming and Directory<br>Interface, JumpStart, Sun Enterprise, Solaris Web Start, Sun Blade, Sun Ray, ONC+, un Lizenz verwendet und sind Marken oder eingetragene Marken von SPARC International, Inc. in den Vereinigten Staaten und anderen Ländern. Produkte mit der SPARC-Marke basieren auf einer von Sun Microsystems, Inc. entwickelten Architektur. PostScript ist eine Marke oder eingetragene Marke von Adobe Systems, Incorporated, die in bestimmten Gerichtsbarkeiten registriert sein kann.

Die grafischen Benutzeroberflächen von OPEN LOOK und Sun™ wurden von Sun Microsystems, Inc. für seine Benutzer und Lizenznehmer entwickelt. Sun erkennt die von Xerox auf dem Gebiet der visuellen und grafischen Benutzerschnittstellen für die Computerindustrie geleistete<br>Forschungs- und Entwicklungsarbeit an. Sun ist Inhaber einer einfachen Lizenz vo auch für Lizenznehmer von SUN, die mit den OPEN LOOK-Spezifikationen übereinstimmende grafische Benutzerschnittstellen implementieren und die schriftlichen Lizenzvereinbarungen einhalten.

Regierungslizenzen: Kommerzielle Software – Nutzer in Regierungsbehörden unterliegen den Standard-Lizenzvereinbarungen und -bedingungen.

DIE DOKUMENTATION WIRD "IN DER VORLIEGENDEN FORM" BEREITGESTELLT, UND ALLE AUSDRÜCKLICHEN ODER STILLSCHWEIGENDEN BEDINGUNGEN, ZUSICHERUNGEN UND GARANTIEN, EINSCHLIESSLICH EINER KONKLUDENTEN GARANTIE DER HANDELSÜBLICHKEIT, DER EIGNUNG FÜR EINEN BESTIMMTEN ZWECK ODER VERLETZUNG VON RECHTEN WERDEN IN DEM UMFANG AUSGESCHLOSSEN, WIE DIES RECHTLICH ZULÄSSIG IST.

Copyright 2002 Sun Microsystems, Inc. 4150 Network Circle, Santa Clara, CA 95054 U.S.A. Tous droits réservés

Ce produit ou document est protégé par un copyright et distribué avec des licences qui en restreignent l'utilisation, la copie, la distribution, et la décompilation. Aucune partie de ce produit ou document ne peut être reproduite sous aucune forme, par quelque moyen que ce soit, sans<br>l'autorisation préalable et écrite de Sun et de ses bailleurs de licence, s'il y en a. L aux polices de caractères, est protégé par un copyright et licencié par des fournisseurs de Sun.

Des parties de ce produit pourront être dérivées du système Berkeley BSD licenciés par l'Université de Californie. UNIX est une marque déposée aux Etats-Unis et dans d'autres pays et licenciée exclusivement par X/Open Company, Ltd.

Sun, Sun Microsystems, le logo Sun, docs.sun.com, AnswerBook, AnswerBook2, iPlanet, Java, J2SE, Java HotSpot, Java Naming and Director Interface, JumpStart, Sun Enterprise, Solaris Web Start, Sun Blade, Sun Ray, ONC+, et Solaris sont des marques de fabrique ou des marques déposées,<br>ou marques de service, de Sun Microsystems, Inc. aux Etats-Unis et dans d' Incorporated, laquelle pourrait é'tre déposée dans certaines juridictions.

L'interface d'utilisation graphique OPEN LOOK et Sun™a été développée par Sun Microsystems, Inc. pour ses utilisateurs et licenciés. Sun reconnaît<br>les efforts de pionniers de Xerox pour la recherche et le développement du

CETTE PUBLICATION EST FOURNIE "EN L'ETAT" ET AUCUNE GARANTIE, EXPRESSE OU IMPLICITE, N'EST ACCORDEE, Y COMPRIS DES GARANTIES CONCERNANT LA VALEUR MARCHANDE, L'APTITUDE DE LA PUBLICATION A REPONDRE A UNE UTILISATION<br>PARTICULIERE, OU LE FAIT QU'ELLE NE SOIT PAS CONTREFAISANTE DE PRODUIT DE TIERS. CE DENI DE GARANTIE NE<br>S'APPLIQUERAIT PAS

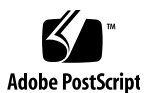

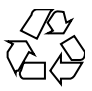

020207@3062

## Inhalt

#### **Vorwort 5**

**1 Alle Neuerungen auf einen Blick 7** Neue Funktionen in der Solaris Version 8 2/02 7 Early Access 8 **2 Neuerungen bezüglich der Installation 9** Installation 9 Upgrade 12 Verwalten und Deinstallieren der Software 13 **3 Neuerungen für Systemadministratoren 15** Vernetzung 15 XServer Funktionen 19 Verbesserung der Systemleistung 19 Systemadministrationstools 21 Geräte-Management 24 Server- und Client-Management 26 Sicherheitsverbesserungen 27 Verbesserungen des Dateisystems 28 Wechseldatenträger-Management 29 Verbesserung von Systemressourcen 29

**3**

**4 Neuerungen für Entwickler 31** Entwicklungstools 31 Sprachunterstützung 36 Schreiben von Gerätetreibern 37 Java-Versionen 38

#### **5 Neuerungen für Desktop-Benutzer 41** Verbesserungen des Window Managers 41 Weitere Desktop-Funktionen 42

#### Vorwort

In *Neuerungen in Solaris 8 2/02 - Ergänzung* werden die neuen Funktionen der aktualisierten Solaris™ Versionen beschrieben.

**Hinweis –** Unter Solaris kann mit zwei Arten von Hardware bzw. zwei Plattformen der SPARC™ und der Intel-Architektur (IA) - gearbeitet werden. Das Betriebssystem Solaris lässt sich sowohl in 64-Bit- als auch in 32-Bit-Adressräumen ausführen. Sofern nicht in einem speziellen Kapitel, Abschnitt, Unterpunkt, Beispiel oder Codebeispiel bzw. einer speziellen Anmerkung, Abbildung oder Tabelle ausdrücklich angegeben, beziehen sich die in dieser Dokumentation enthaltenen Informationen auf beide Plattformen und Adressraumtypen.

In diesem Dokument bezieht sich der Begriff "IA" auf die Intel 32-Bit-Prozessorarchitektur, zu der die Pentium-, Pentium Pro-, Pentium II-, Pentium II Xeon-, Celeron-, Pentium III-, Pentium III Xeon- und Pentium 4-Prozessoren sowie kompatible Mikroprozessor-Chips der Hersteller AMD und Cyrix gehören.

#### Zugriff auf die Online-Dokumentation von Sun

Über die Website docs.sun.com<sup>SM</sup> erhalten Sie Zugriff auf die technische Online-Dokumentation von Sun. Sie können das Archiv unter docs.sun.com durchsuchen oder nach einem bestimmten Buchtitel oder Thema suchen. Die URL lautet: http://docs.sun.com.

**5**

# Typografische Konventionen

Die folgende Tabelle beschreibt die in diesem Buch verwendeten typografischen Kennzeichnungen.

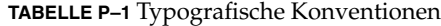

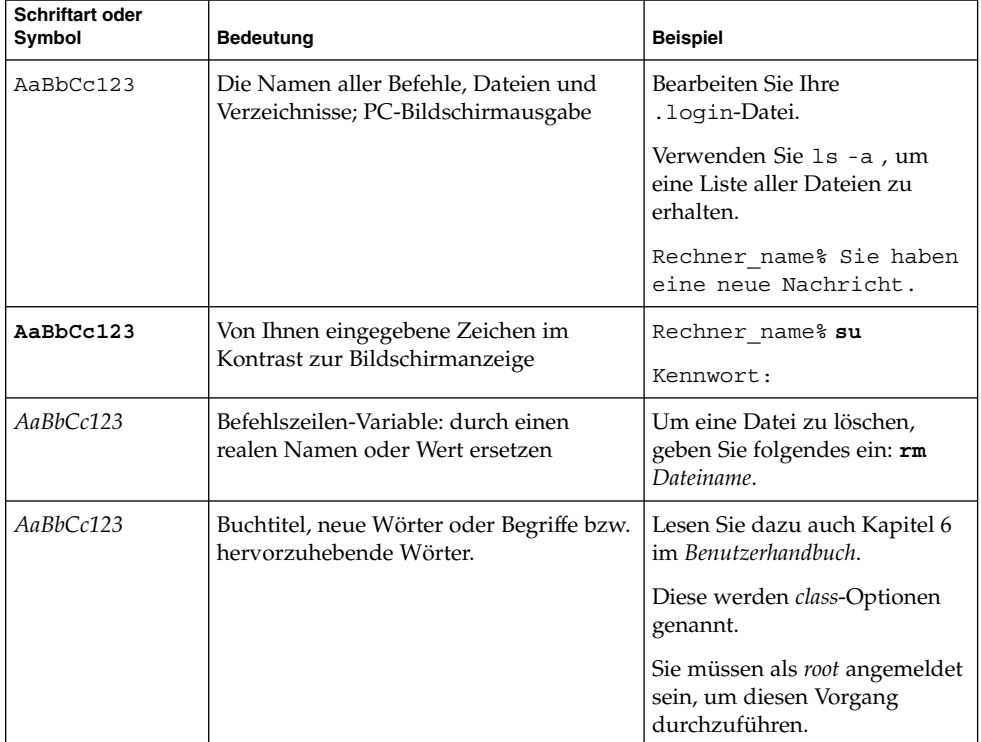

KAPITEL **1**

# Alle Neuerungen auf einen Blick

Das Dokument *Neuerungen für Solaris 8 2/02 - Ergänzung* beschreibt neue Funktionen der Solaris 8 Betriebsumgebung für die Aktualisierungsversionen.

Dieses Buch stellt die einzige neue Ergänzung für die Solaris Version 8 2/02 dar. In früheren Ergänzungen wurde die Verwendung neuer Funktionen beschrieben. In diesem Buch sind lediglich Zusammenfassungen enthalten.

Das Dokument *Neuerungen für Solaris 8 2/02 - Ergänzung* enthält die folgenden Kapitel:

- Neuerungen bezüglich der Installation
- Neuerungen für Systemadministratoren
- Neuerungen für Entwickler
- Neuerungen für Desktop-Benutzer

#### Neue Funktionen in der Solaris Version 8 2/02

**7**

Das Dokument *Neuerungen für Solaris 8 2/02 - Ergänzung* enthält eine kurze Beschreibung aller Funktionen der Solaris 8 Aktualisierungen.

Die folgende Liste zeigt die neuen Funktionen dieser Solaris Version 8 2/02.

Neue Installationsfunktionen

- Installation von der Solaris 8 DVD
- Das Solaris Web Start-Programm verwendet die Datei sysidcfg
- Verbesserungen des Solaris Web Start-Programms

Neuerungen für Systemadministratoren

■ Erweiterungen der Sun RPC-Bibliothek

■ Verwenden von Xsun Server als Nur-Anzeige-Gerät

Neuerungen für Software-Entwickler

- WBEM Prozessanzeige
- Modifizierungen des alternativen Libthread
- Unterstützung für die neue chinesische GB18030 Sprachumgebungskodierung
- Java<sup>™2</sup> SDK, Standard Edition v. 1.2.2\_10

## Early Access

#### **Beschreibung der Funktionen**

#### **Solaris 9 Dokumentation**

Einige der neuen Funktionen dieser Solaris Update-Version verfügen vielleicht über keine Solaris 8 Dokumentation außer Manpages. Weitere Hinweise finden Sie in der Dokumentation zur Solaris 9 Betriebsumgebung unter http://docs.sun.com. Für alle früheren Versionen folgen Sie den Links zur Dokumentation auf der Early Access Website der Solaris 9 Betriebsumgebung unter http://www.sun.com/solaris/programs/solaris9ea.

Wenn Sie während der Betaphase auf die Solaris 9 Dokumentation zugreifen, kann es sein, dass Sie aufgefordert werden, der Lizenz für eine beschränkte Verwendung zuzustimmen.

#### **Solaris 8 Early Access Verzeichnisse**

Die Solaris Version 8 2/02 enthält Early Access (EA) Verzeichnisse mit EA-Software. EA-Produkte befinden sich auf der zweiten der Solaris Software CDs und der Solaris DVD in folgendem Verzeichnis:

../Solaris\_8/EA/products

Im Verzeichnis EA/products befinden sich Unterverzeichnisse mit den EA-Produkten. Jedes Produktunterverzeichnis enthält eine README-Datei mit weiteren Informationen zum jeweiligen EA-Produkt.

## Neuerungen bezüglich der Installation

In diesem Kapitel werden die neuen Installationsfunktionen der aktualisierten Solaris 8-Versionen beschrieben.

**Hinweis –** Die neuesten Manpages können Sie mit dem Befehl man abrufen. Die Manpages für die aktualisierte Version von Solaris 8 enthalten Informationen über neue Funktionen, die Sie in der vorhandenen Dokumentationsreihe zu Solaris 8 (*Solaris 8 Reference Manual Collection*) noch nicht finden.

## Installation

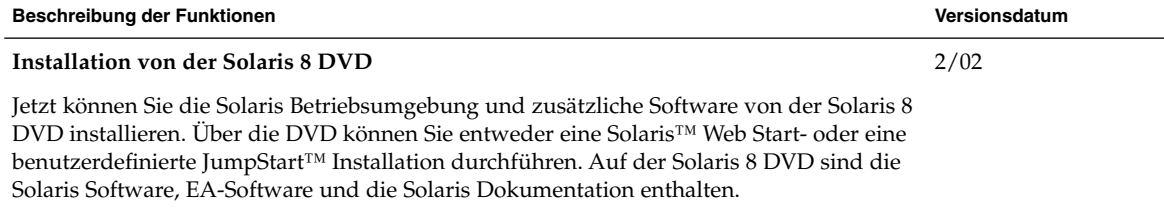

**9**

Genaue Anweisungen finden Sie im *Solaris 8 Advanced Installation Guide*.

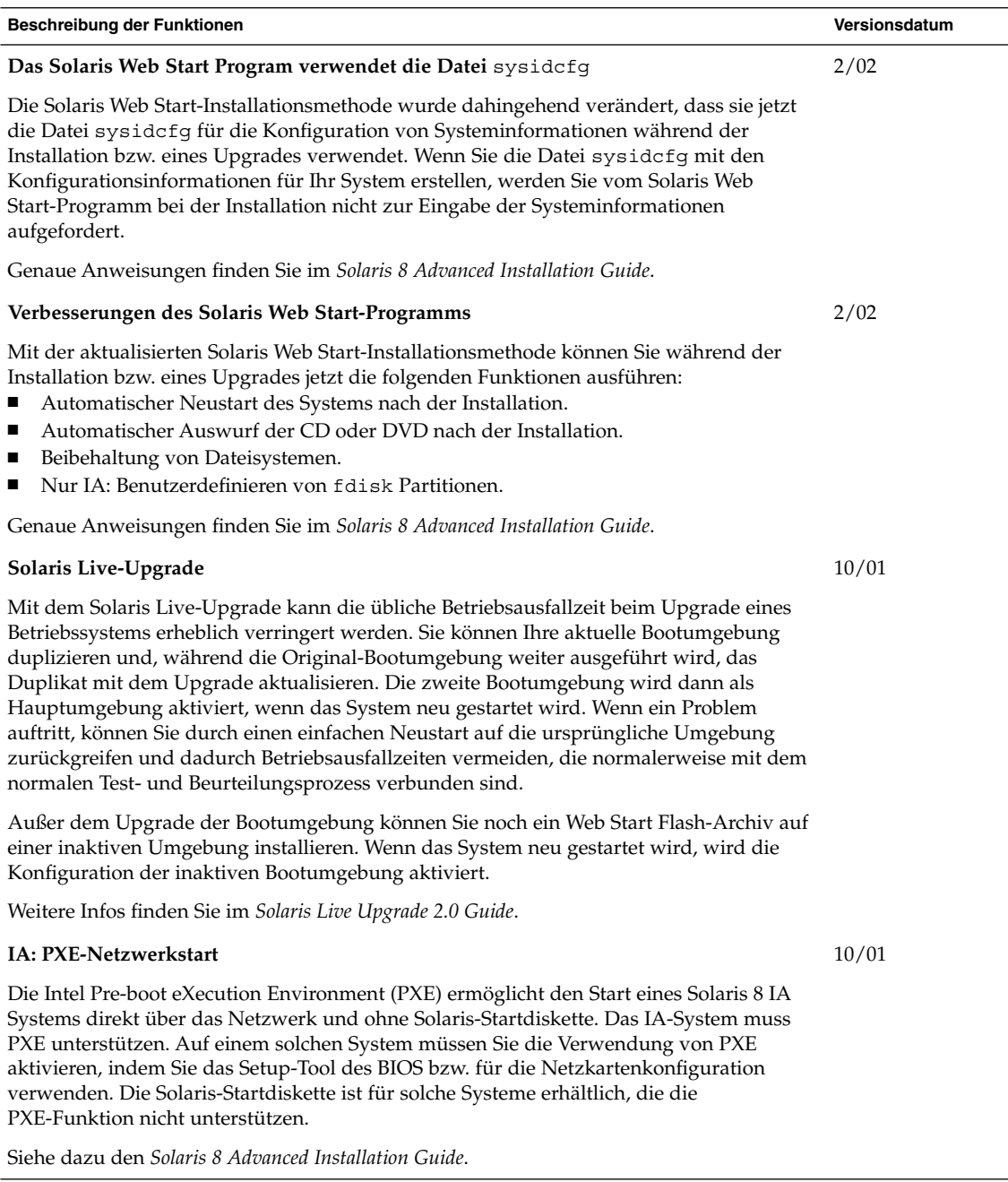

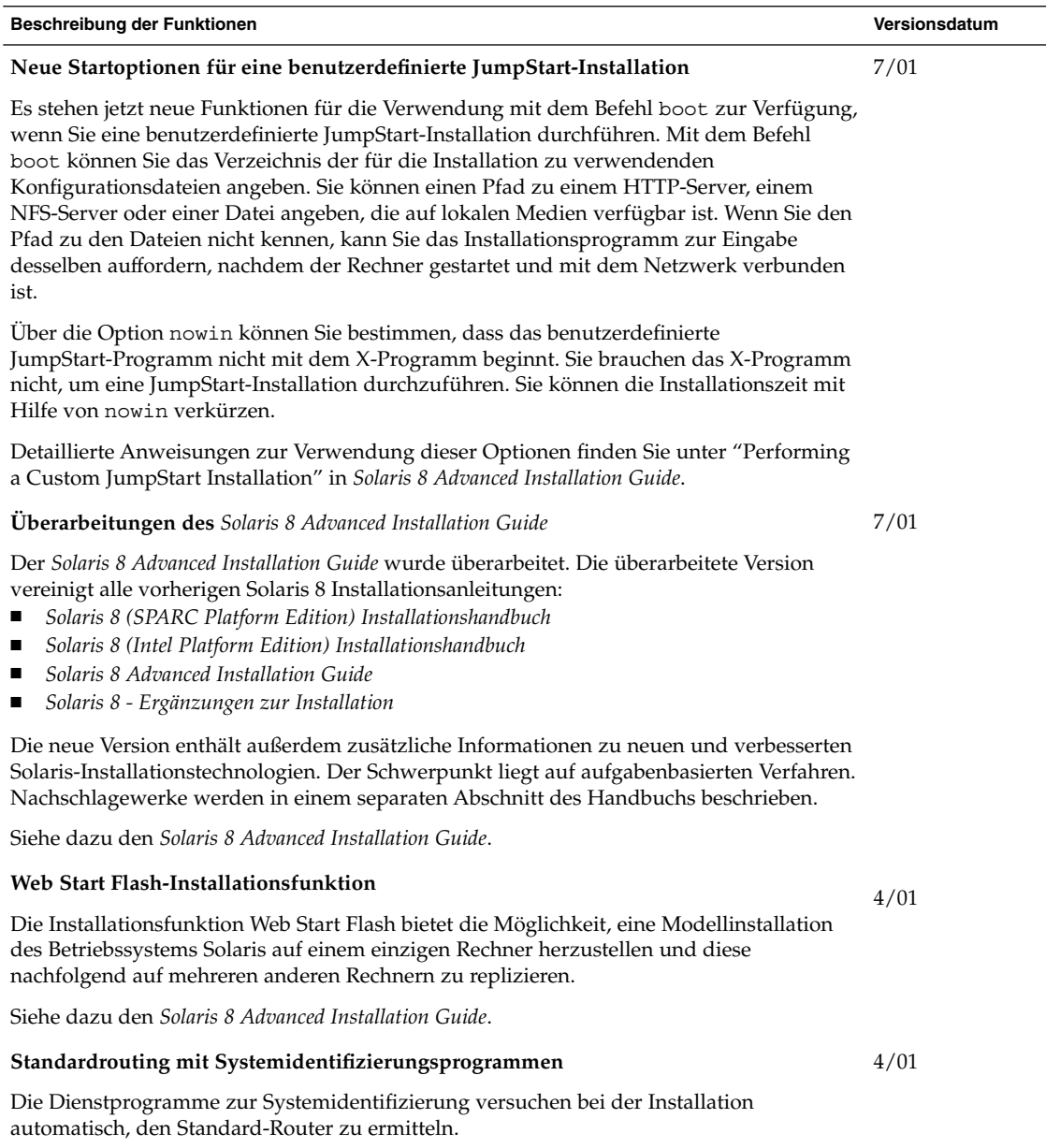

Siehe dazu den *Solaris 8 Advanced Installation Guide*.

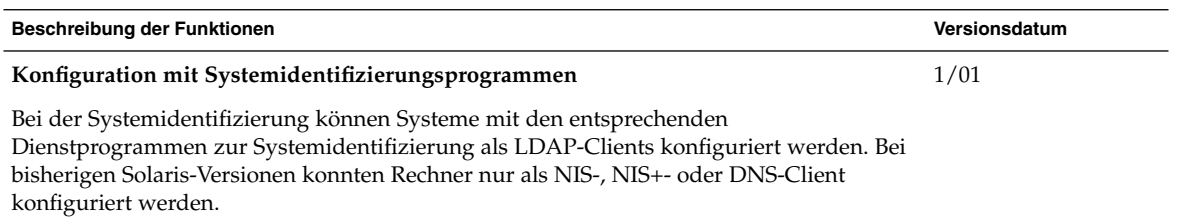

Siehe dazu den *Solaris 8 Advanced Installation Guide*.

# Upgrade

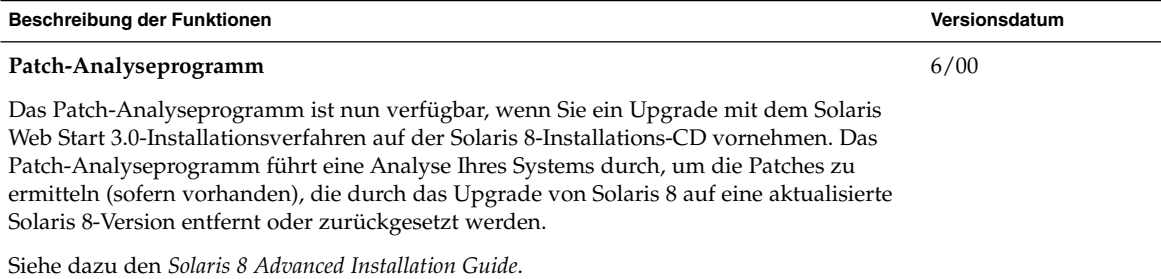

## Verwalten und Deinstallieren der **Software**

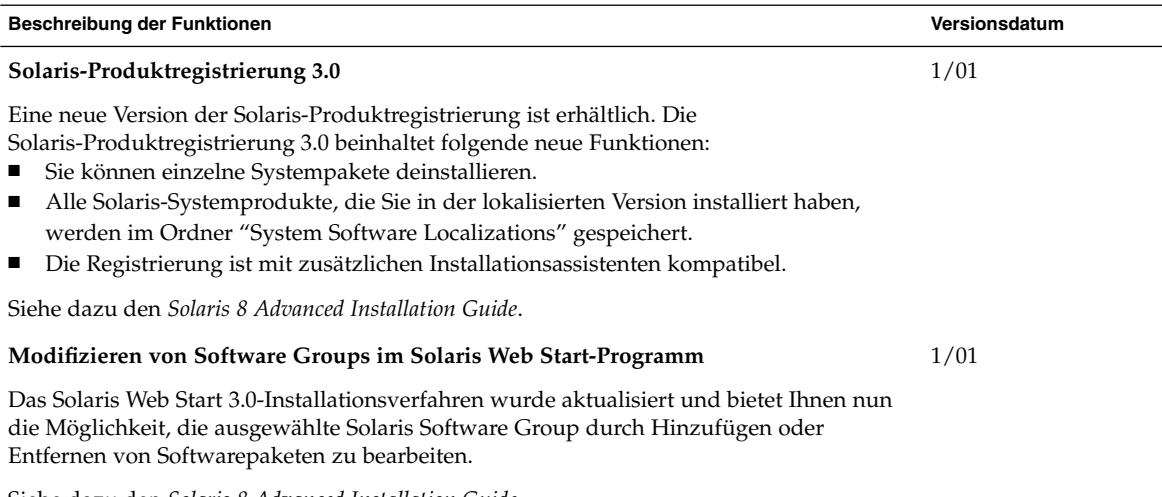

Siehe dazu den *Solaris 8 Advanced Installation Guide*.

KAPITEL **3**

## Neuerungen für Systemadministratoren

In diesem Kapitel werden die neuen Funktionen für Systemadministratoren beschrieben, um welche die aktualisierten Versionen von Solaris 8 bereichert wurden.

**Hinweis –** Die neuesten Manpages können Sie mit dem Befehl man abrufen. Die Manpages für die aktualisierte Version von Solaris 8 enthalten Informationen über neue Funktionen, die Sie in der vorhandenen Dokumentationsreihe zu Solaris 8 (*Solaris 8 Reference Manual Collection*) noch nicht finden.

## Vernetzung

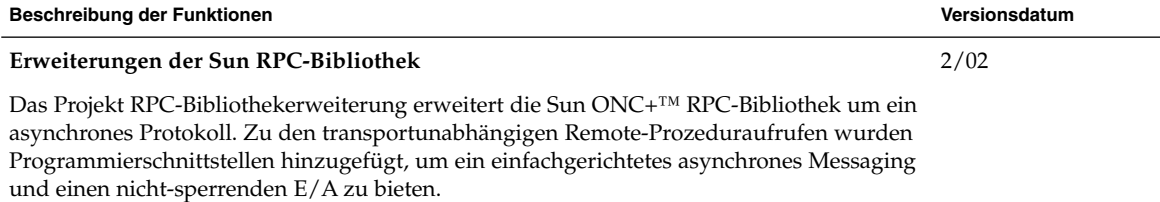

#### **Beschreibung der Funktionen Versionsdatum** Die Benutzer der Telco Plattform von Sun können Erweiterungen der RPC-Bibliothek verwenden, um wichtige semantische Änderungen an der RPC-Schnittstelle vorzunehmen. Die Erweiterungen sind besonders für Kunden nützlich, die sowohl synchrone als auch asynchrone Protokolle benötigen, die eine einzelne Händlerlösung erfordern. Die Bibliothekerweiterungen bieten die Qualität an Funktionalität und Verfügbarkeit, die die Kunden der Netzwerkausrüstungsprovider von Sun verlangen.

Weitere Infos finden Sie im *ONC+ Developer's Guide* in der Solaris 9 Software Developer Collection. Anweisungen für den Zugriff auf die Solaris 9 Dokumentation finden Sie unter "Early Access" auf Seite 8 in diesem Dokument.

#### **Solaris PPP 4.0**

Solaris PPP 4.0 ermöglicht einem System an einem Standort, über Telefonleitungen oder gemietete Kommunikationsmedien mit einem System an einem entfernten Standort zu kommunizieren. Diese Implementierung des Point-to-Point Protocol (PPP) basiert auf dem weit verbreiteten ANU (Australian National University) PPP und ist in der Solaris Betriebsumgebung vollkommen neu. PPP 4.0 kann einfach über einen Satz Dateien konfiguriert werden. Es unterstützt sowohl asynchrone als auch synchrone Kommunikationen und bietet eine Authentifizierung über das Password Authentication Protocol (PAP) bzw. Challenge Handshake Authentication Protocol (CHAP). Da Solaris PPP 4.0 höchst konfigurierbar ist, kann der Kunde PPP auf einfachste Weise für die Anforderungen seiner Remote-Kommunikation konfigurieren.

Die Solaris 8 10/01 Version enthält den PPP over Ethernet (PPPoE) Zusatz zu Solaris PPP 4.0. Mit PPPoE kann sich der Benutzer über ein Ethernet in eine PPP-Sitzung einbinden und ein virtuelles privates Netzwerk (VPN) nutzen. Netzwerke mit PPPoE unterstützen mehrere Benutzer, die über ein einzelnes DSL-Gerät eine Verbindung zu einem Provider aufbauen.

Weitere Infos zu PPP finden Sie in den Manpages pppd(1m), chat(1m) und pppstats(1m).

Weitere Infos zu PPPoE finden Sie in den Man-Pages pppoed (1m), pppoec (1m), sppptun(1m) und snoop(1m).

Siehe dazu auch den *System Administration Guide unter: Resource Management and Network Services* in der Solaris 9 System Administration Collection. Anweisungen für den Zugriff auf die Solaris 9 Dokumentation finden Sie unter "Early Access" auf Seite 8 in diesem Dokument.

Informationen zu den Lizenzierungsbedingungen entnehmen Sie bitte den Dokumenten in folgenden Verzeichnissen:

/var/sadm/pkg/SUNWpppd/install/copyright

/var/sadm/pkg/SUNWpppdu/install/copyright

/var/sadm/pkg/SUNWpppg/install/copyright

7/01

Aktualisiert: 10/01

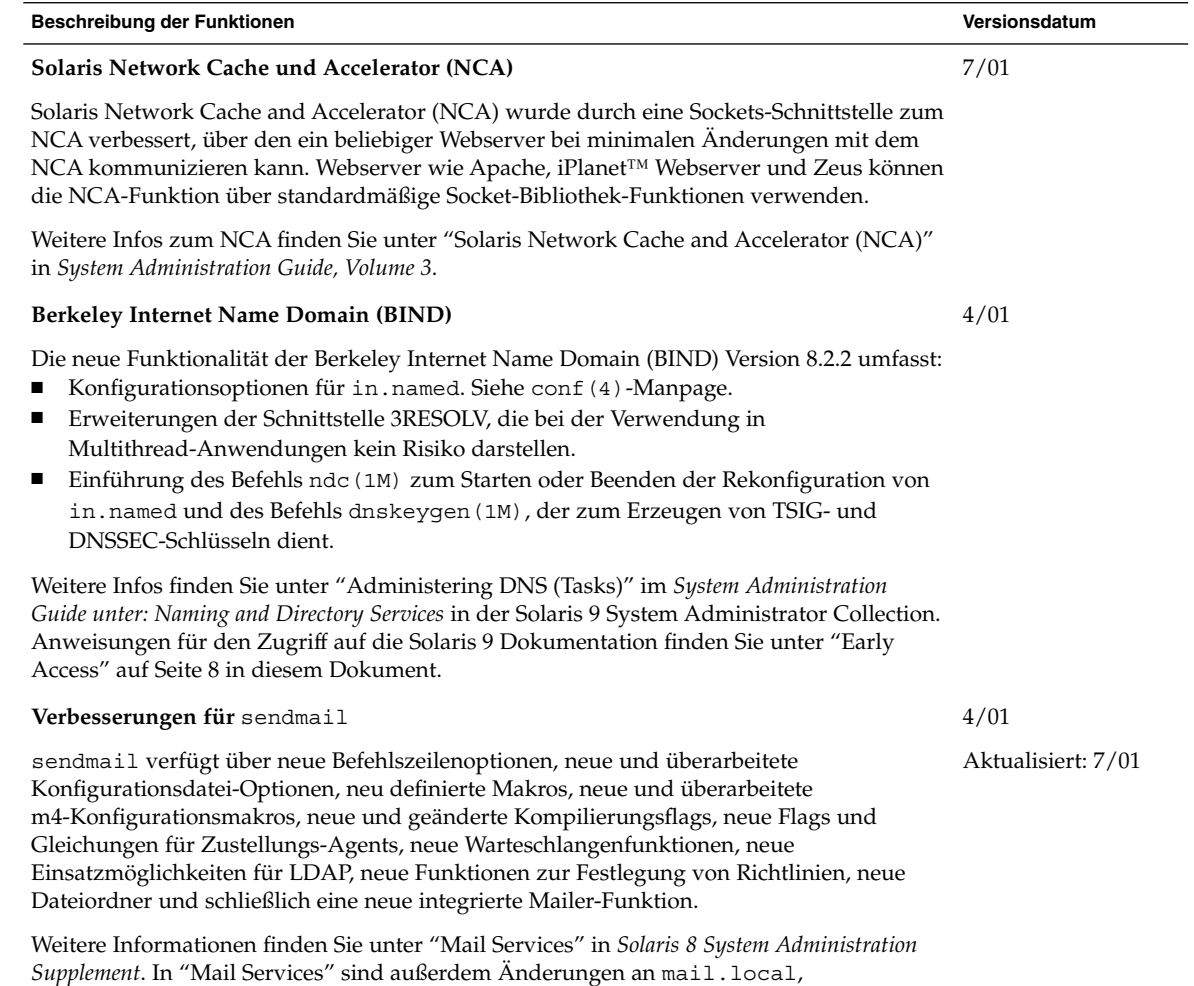

mailstatsund makemap beschrieben.

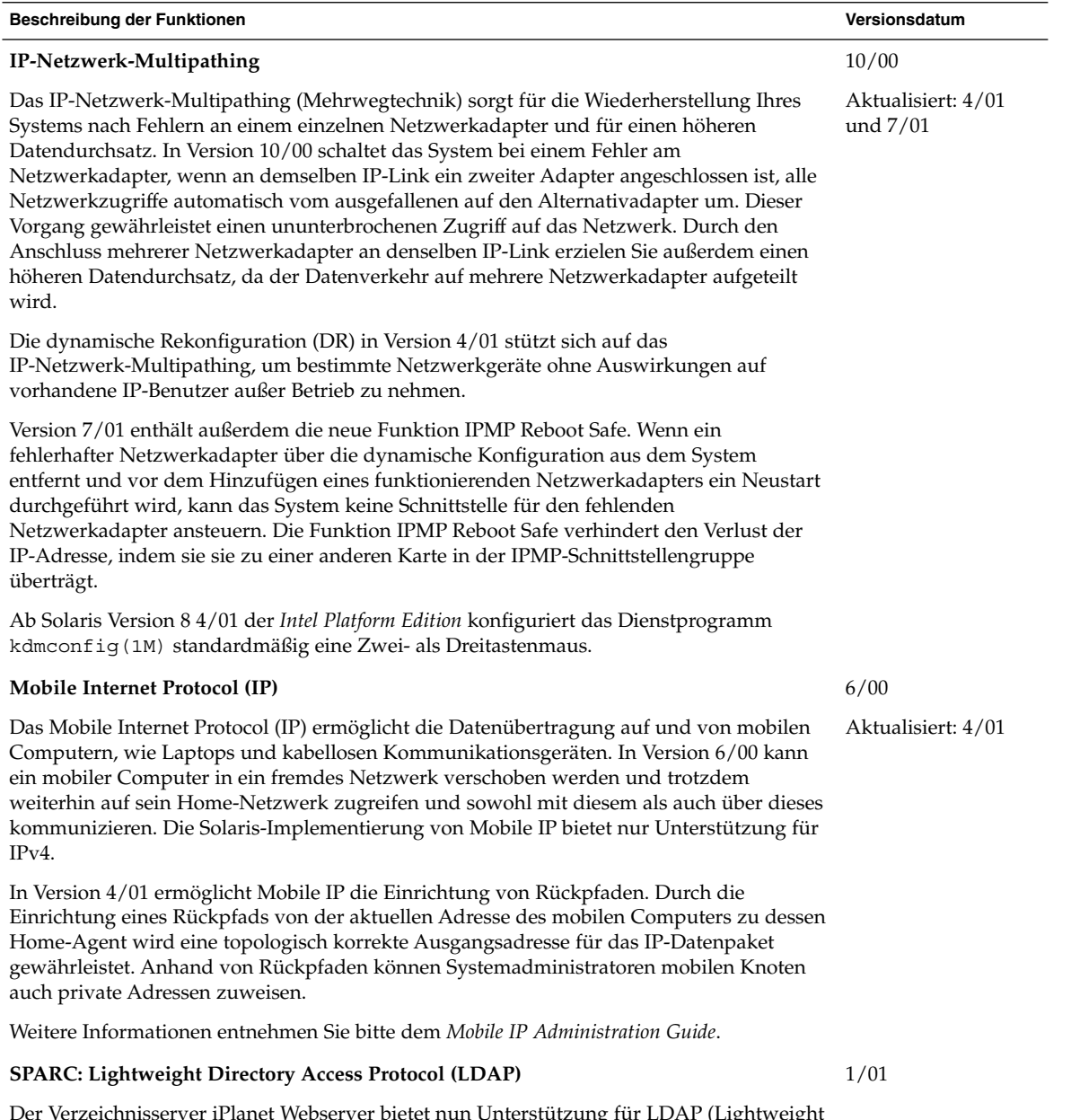

Der Verzeichnisserver iPlanet Webserver bietet nun Unterstützung für LDAP (Lightweight Directory Access Protocol). Wie der iPlanet-Verzeichnisserver für die Unterstützung von Solaris-Clients eingerichtet werden muss, entnehmen Sie bitte dem *LDAP Setup and Configuration Guide*.

## XServer Funktionen

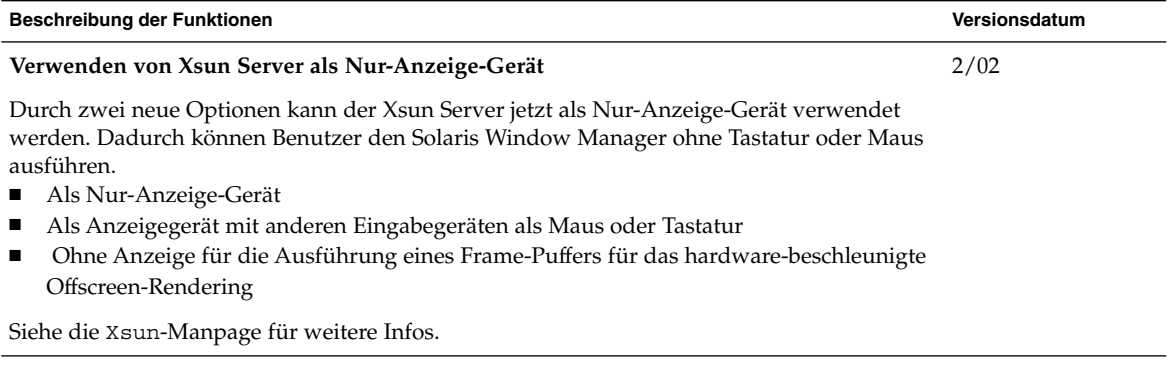

# Verbesserung der Systemleistung

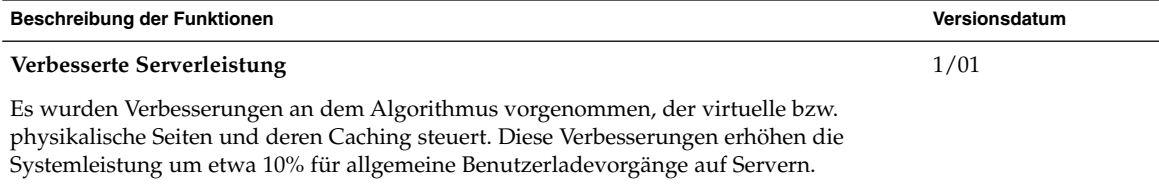

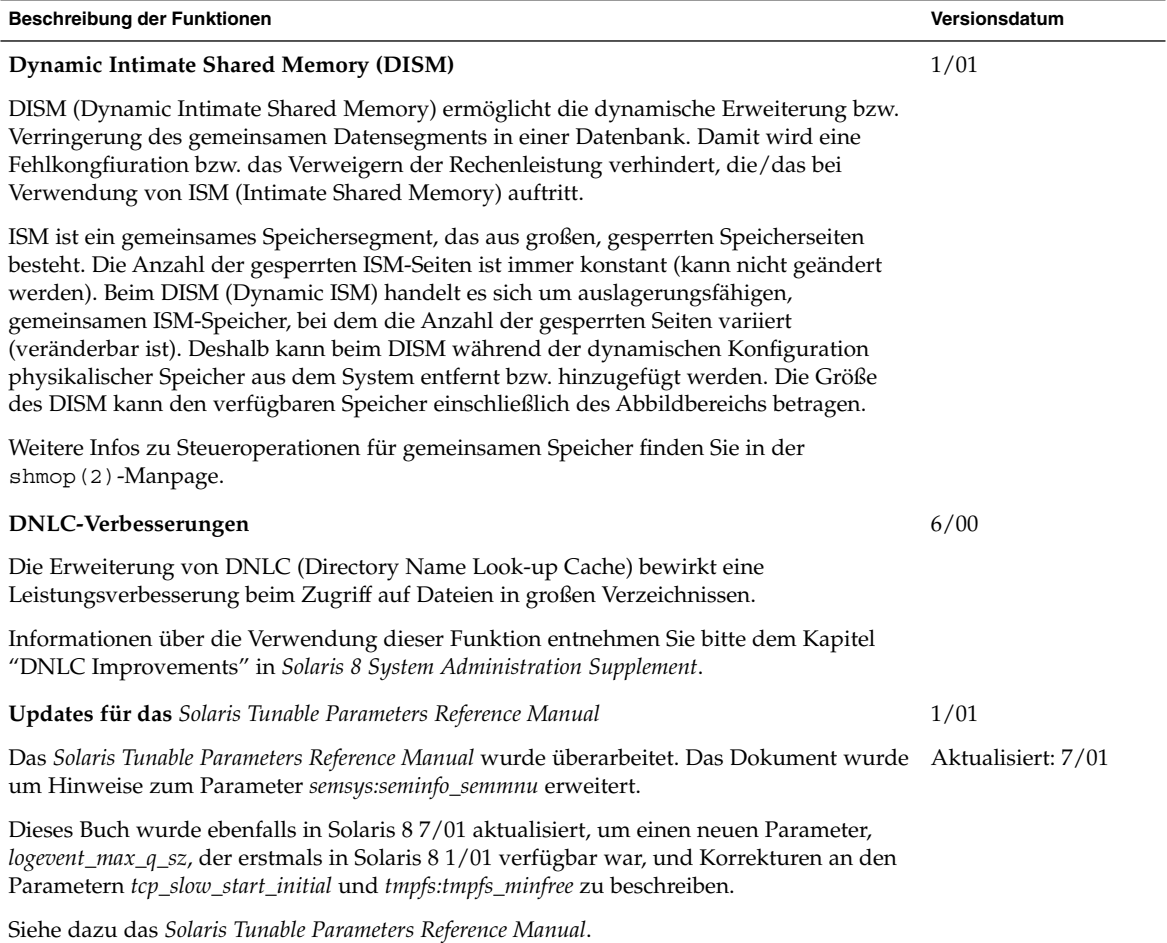

# Systemadministrationstools

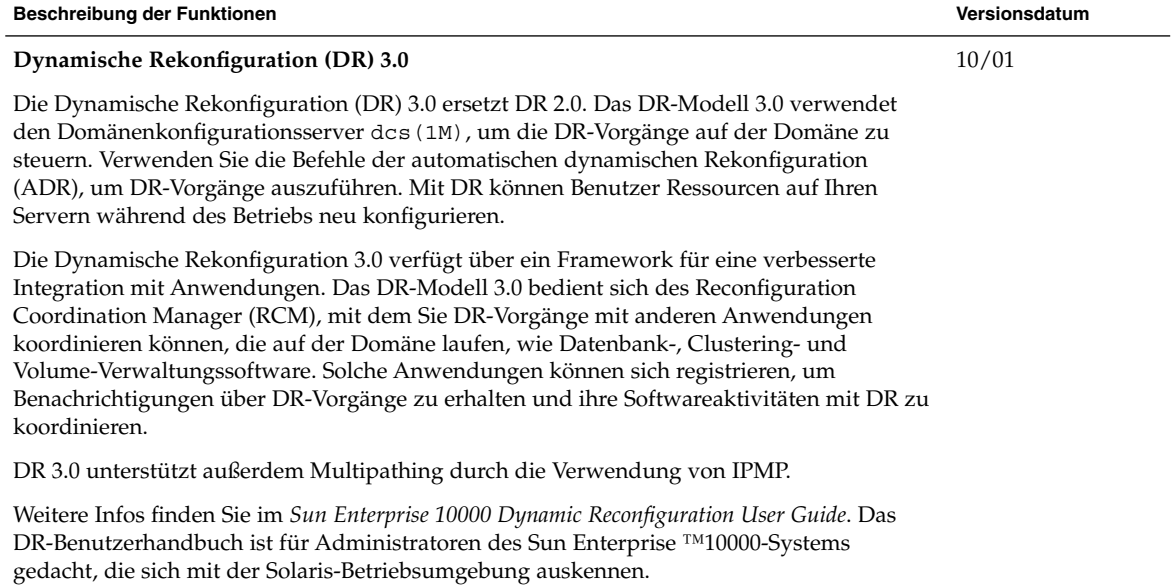

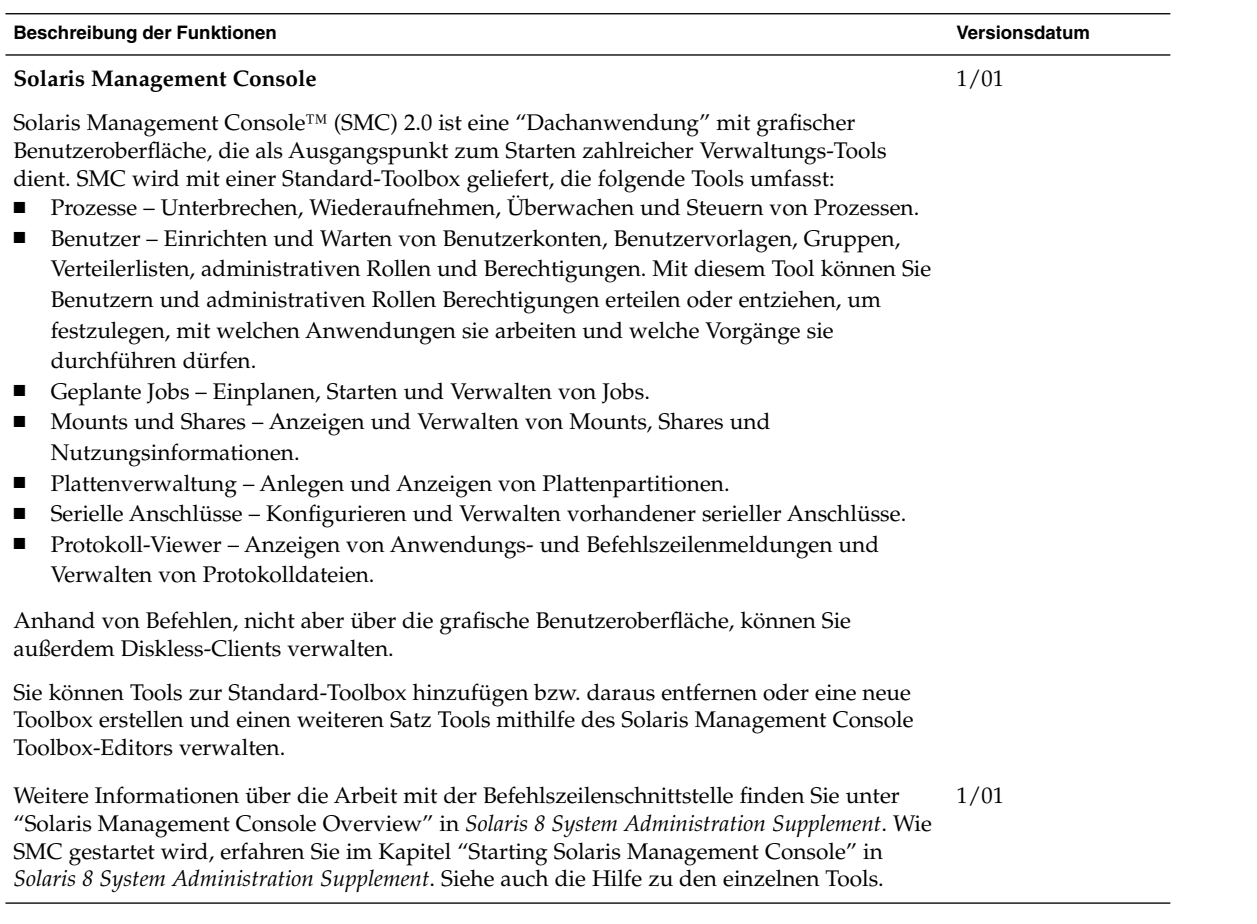

í,

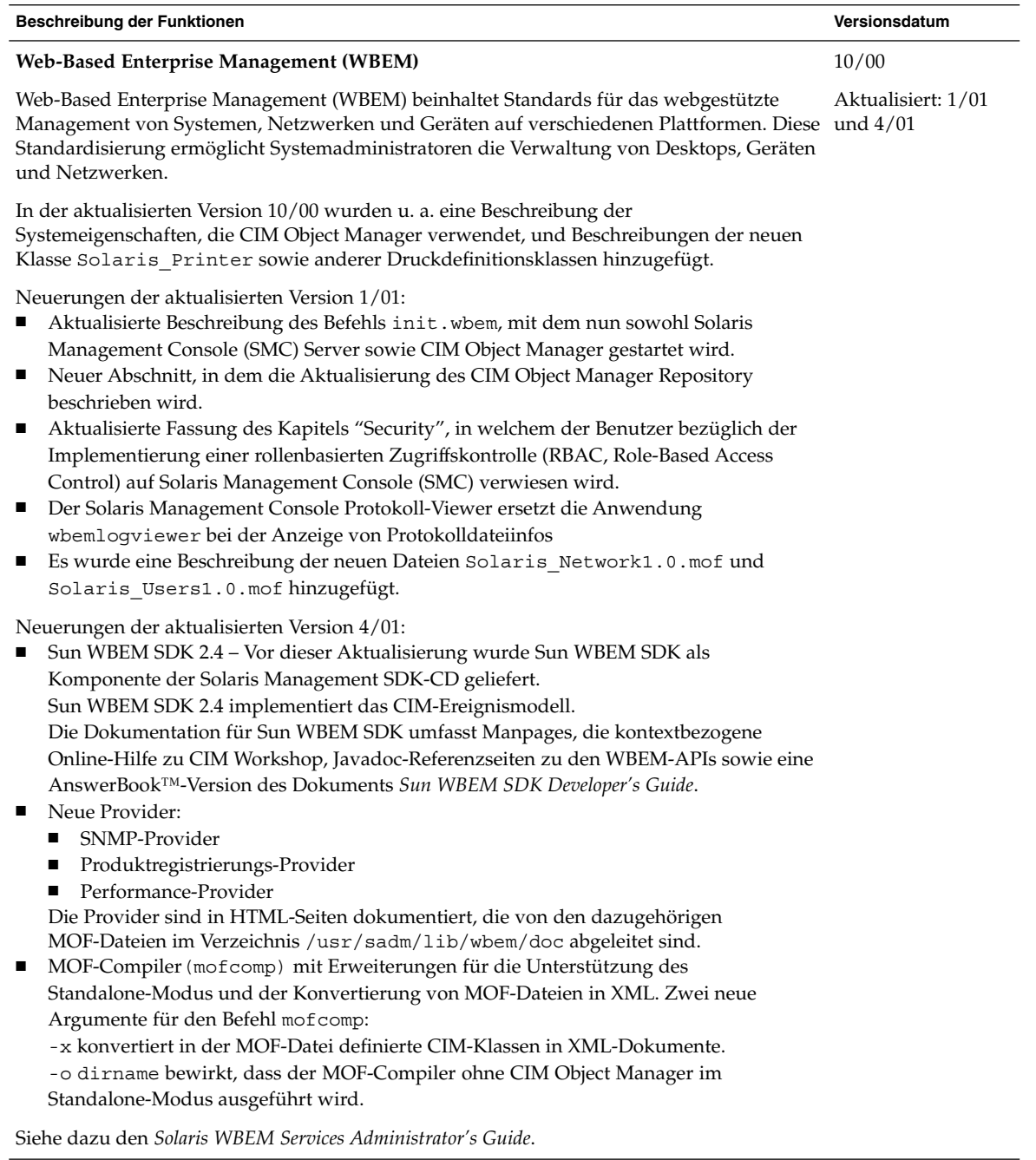

# Geräte-Management

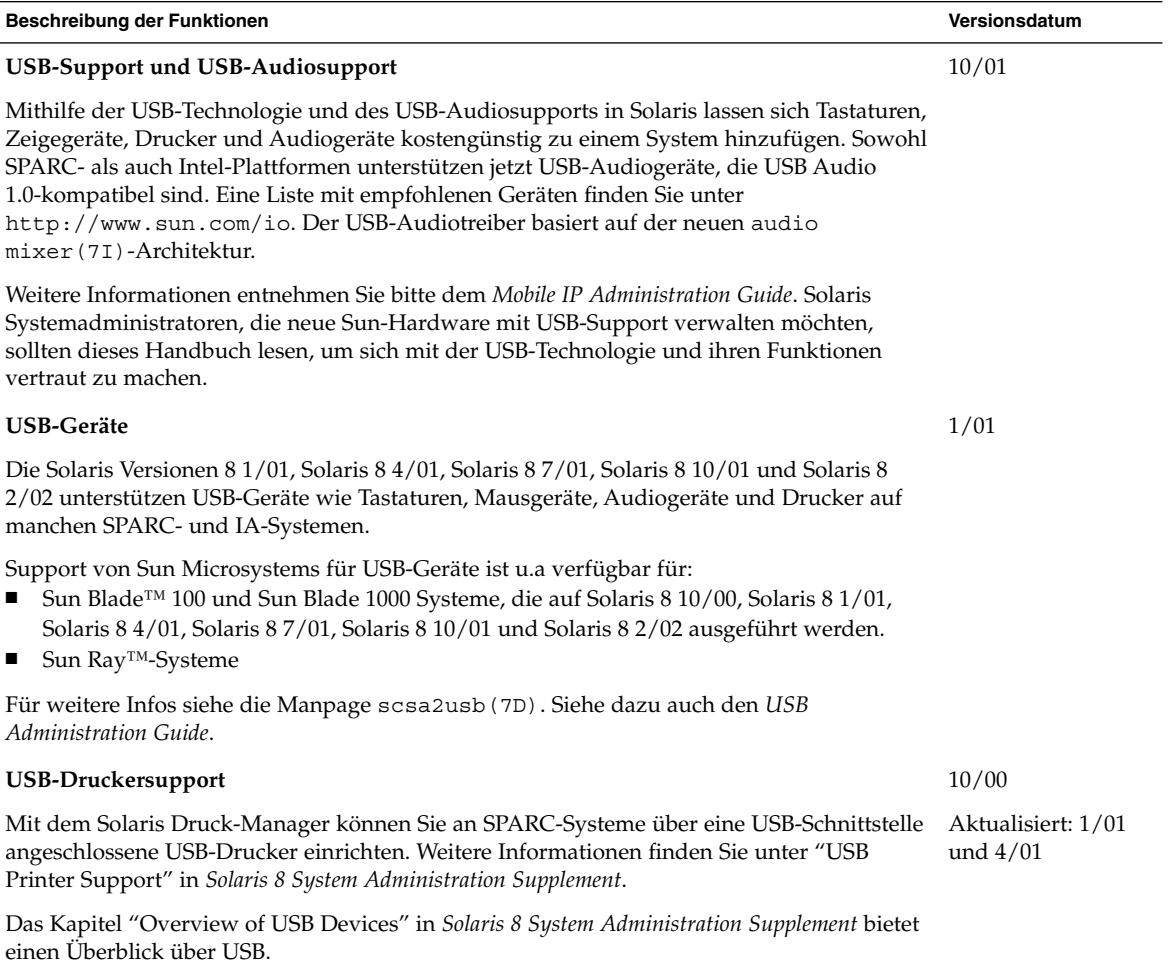

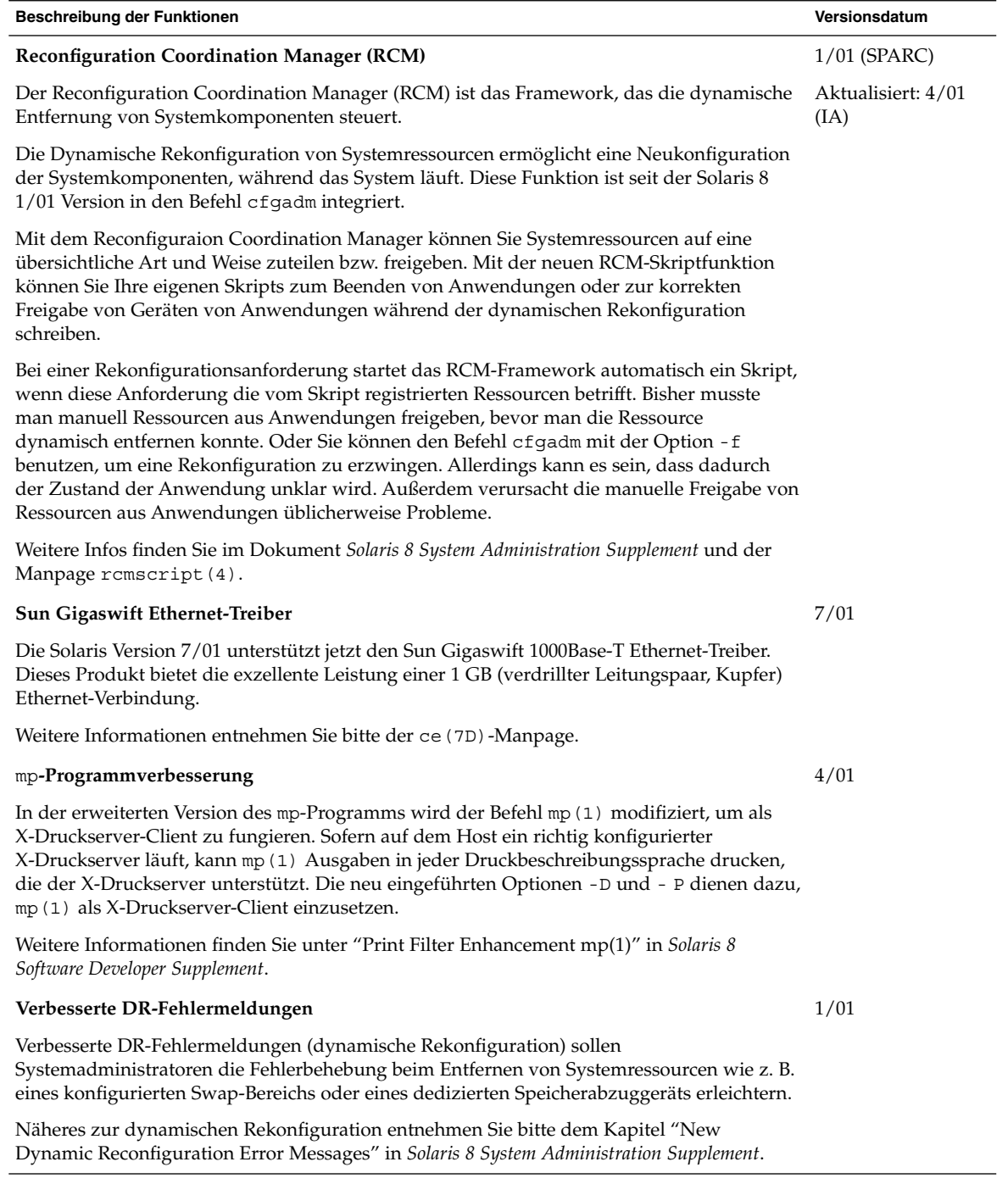

Kapitel 3 • Neuerungen für Systemadministratoren **25**

# Server- und Client-Management

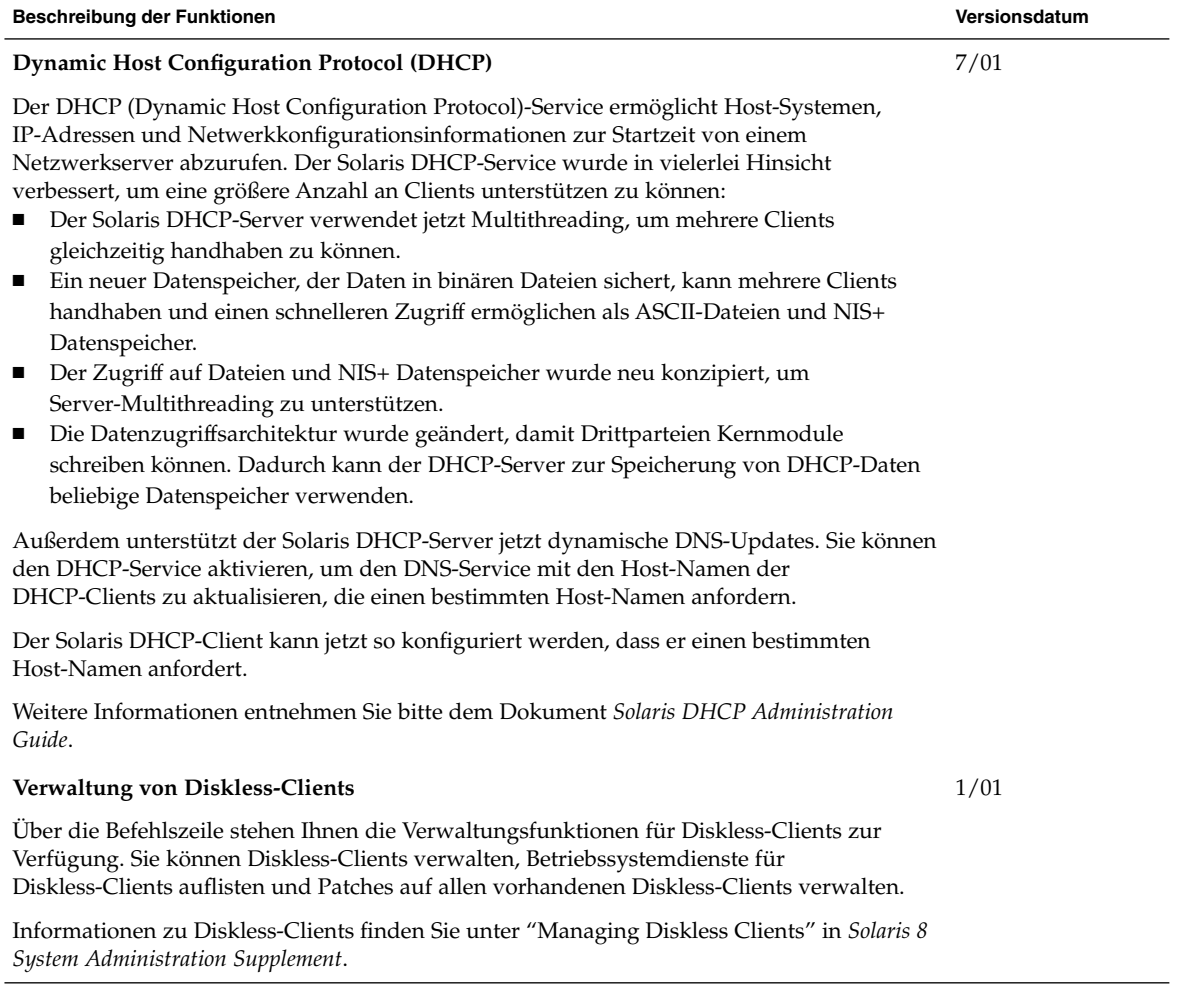

# Sicherheitsverbesserungen

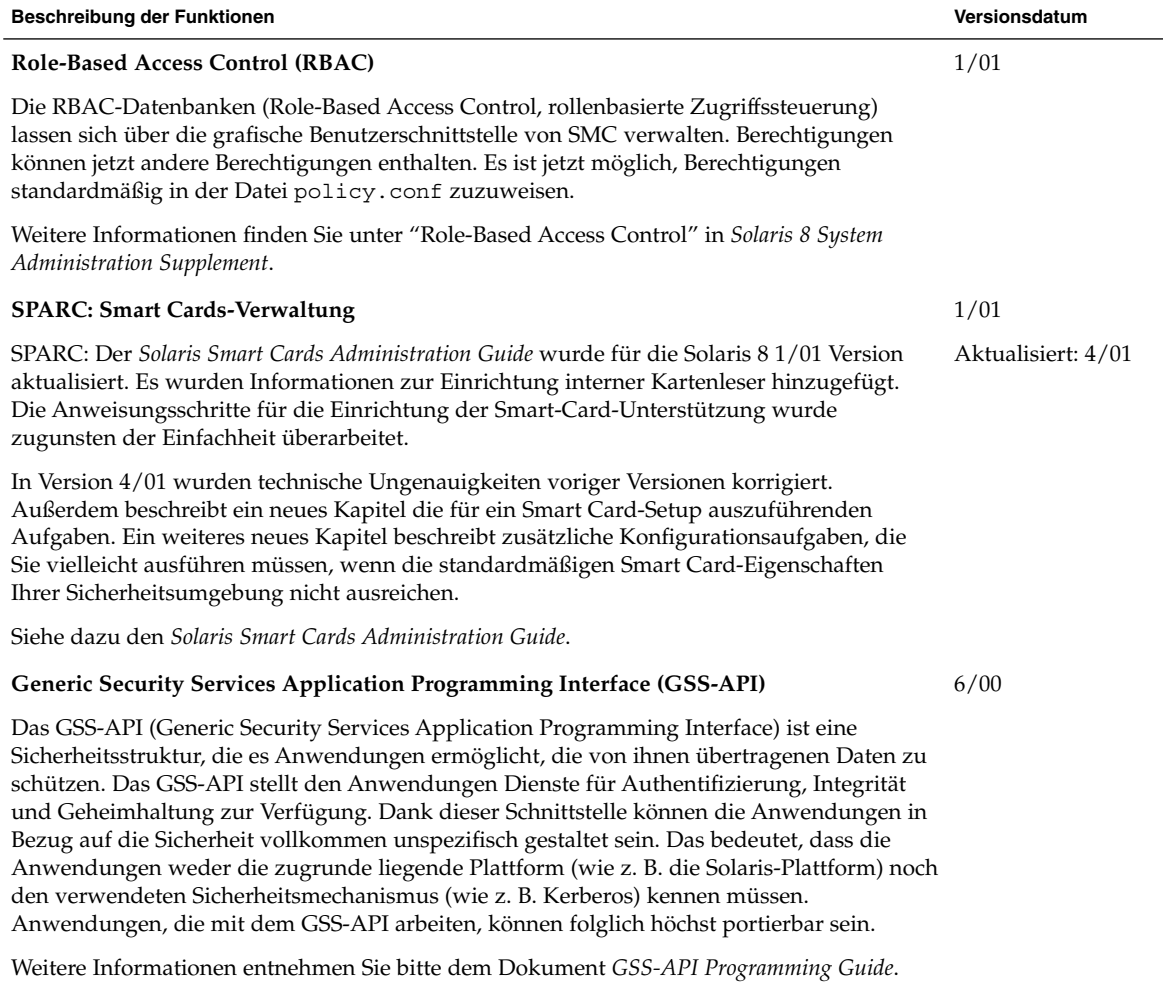

Kapitel 3 • Neuerungen für Systemadministratoren **27**

# Verbesserungen des Dateisystems

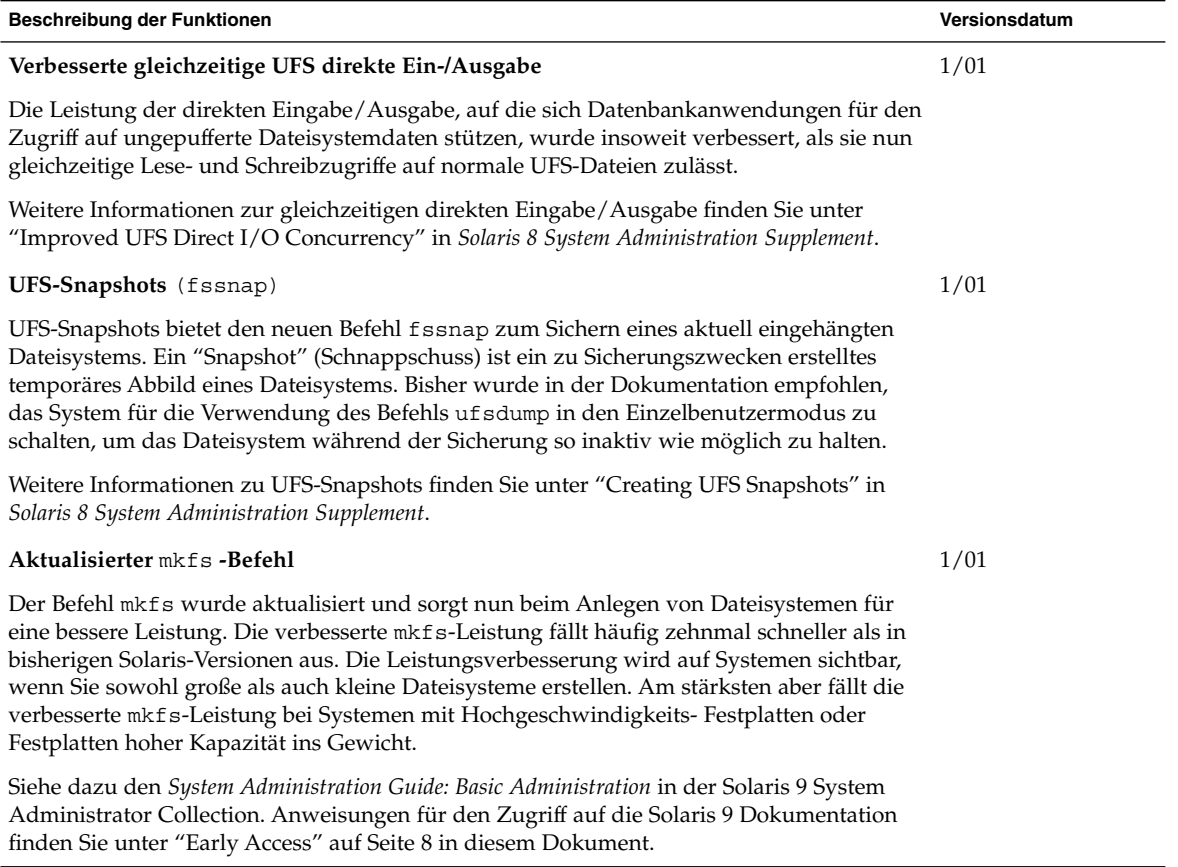

# Wechseldatenträger-Management

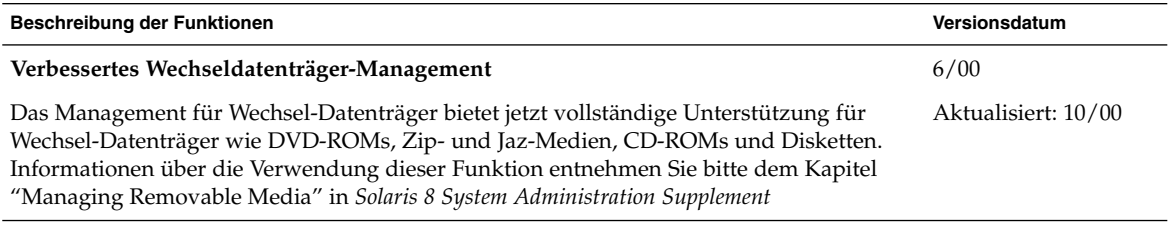

# Verbesserung von Systemressourcen

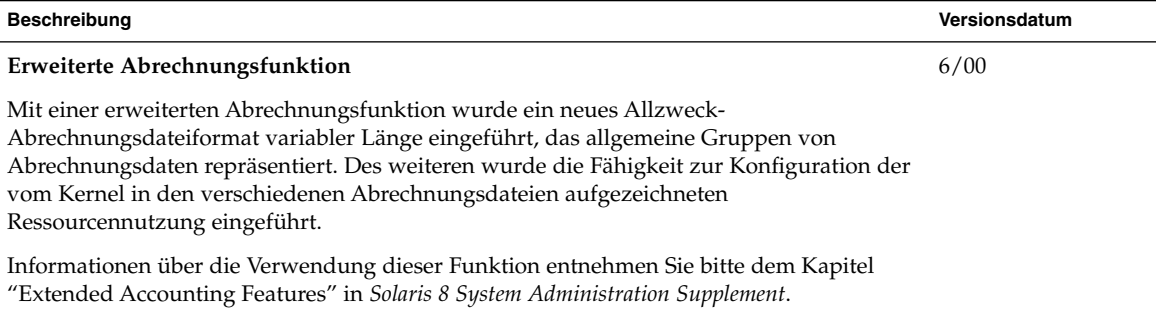

## Neuerungen für Entwickler

In diesem Kapitel werden die neuen Funktionen für Solaris-Entwickler beschrieben, um welche die aktualisierten Versionen von Solaris 8 bereichert wurden.

**Hinweis –** Die neuesten Manpages können Sie mit dem Befehl man abrufen. Die Manpages für die aktualisierte Version von Solaris 8 enthalten Informationen über neue Funktionen, die Sie in der vorhandenen Dokumentationsreihe zu Solaris 8 (*Solaris 8 Reference Manual Collection*) noch nicht finden.

## Entwicklungstools

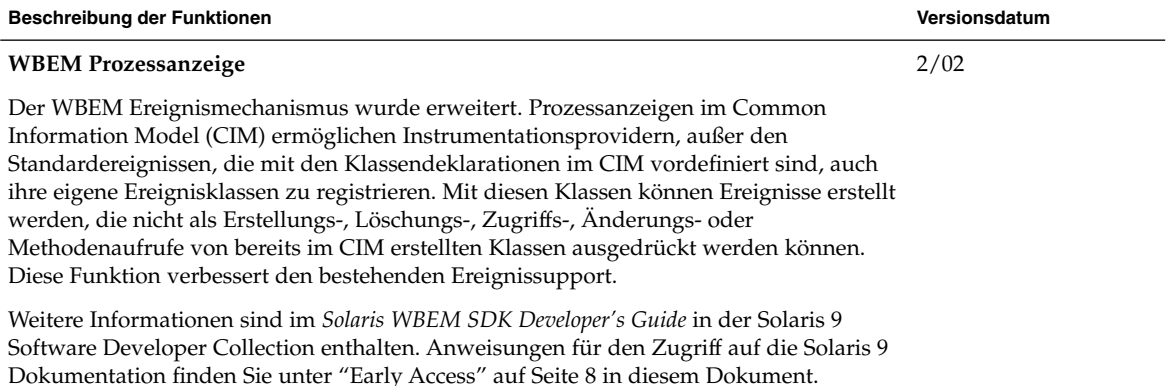

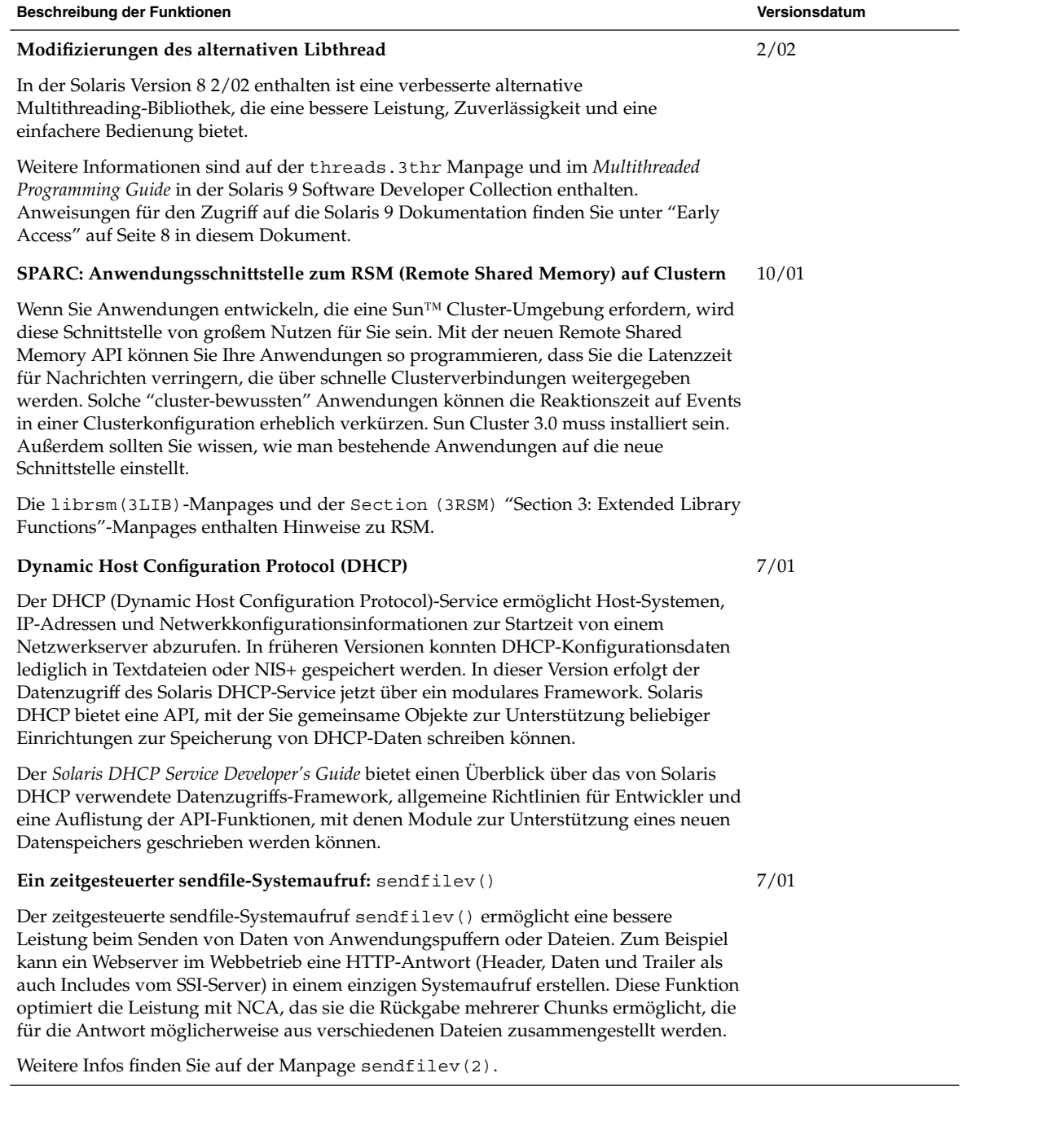

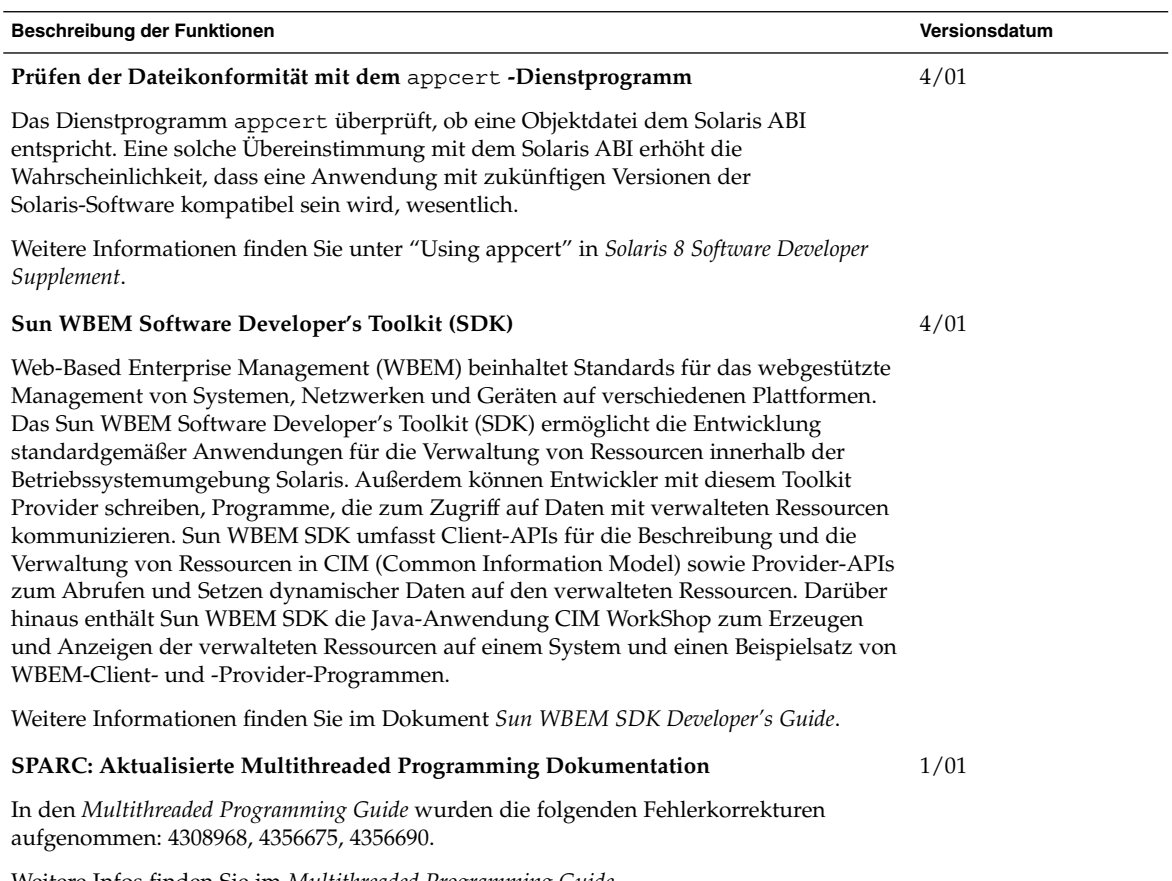

Weitere Infos finden Sie im *Multithreaded Programming Guide*.

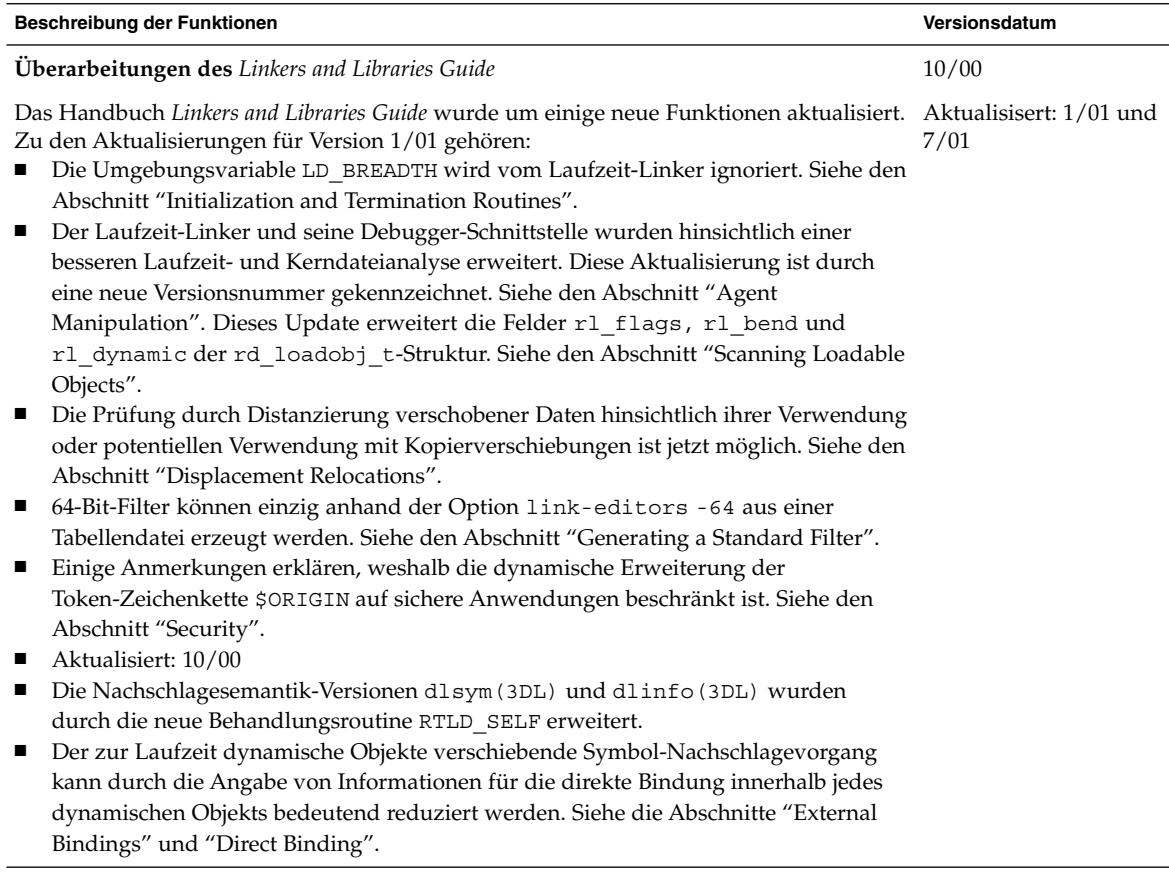

#### **Beschreibung der Funktionen Versionsdatum**

**Überarbeitungen des** *Linkers and Libraries Guide***, Fortsetzung**

Zu den Aktualisierungen für Version 1/01 gehören:

- Die für dladdr(3DL) verfügbaren symbolischen Infos wurden mit der Einführung von dladdr1() erweitert.
- Aus dlinfo(3DL) lässt sich der \$ORIGIN eines dynamischen Objekts ermitteln.
- Die Anzeige der Befehlszeilenoptionen, die zur Erstellung von Laufzeit-konfigurationsdateien mit crle(1) verwendet wurden, erleichtert nun die Pflege dieser Dateien. Es ist auch eine Aktualisierungsfunktion verfügbar. (Siehe dazu die Option -u.)
- Der erweiterte Laufzeit-Linker und seine Debugger-Schnittstelle können nun die Auflösung von Einträgen in der Prozedurverknüpfungstabelle feststellen. Diese Aktualisierung ist durch eine neue Versionsnummer gekennzeichnet. Siehe den Abschnitt "Agent Manipulation". Dieses Update erweitert die rd\_plt\_info\_t-Struktur. Siehe den Abschnitt "Procedure Linkage Table Skipping".
- Mit dem neuen mapfile-Segmentbeschreiber STACK kann ein Anwendungsstapel als nicht-ausführbar definiert werden. Siehe den Abschnitt "Segment Declarations".

Zu den Aktualisierungen für Version 7/01 gehören:

- Nicht verwendete Abhängigkeiten können mithilfe von 1dd(1) bestimmt werden. (Siehe die Option -u.)
- Es wurden verschiedene ELF ABI-Erweiterungen hinzugefügt und die dazugehörige Dokumentation überarbeitet. Siehe "Initialization and Termination Sections", "Initialization and Termination Routines", Tabelle 6, Tabelle 9, Tabelle 16, Tabelle 17, "Section Groups", Tabelle 19, Tabelle 24, Tabelle 45, Tabelle 46 und "Program Loading (Prozessor-spezifisch)".
- Durch die Addition der Varianten \_32 und \_64 ist die Verwendung der link-editor Umgebungsvariablen noch flexibler geworden. Siehe "Environment Variables" im *Linker and Libraries Guide*.

Weitere Infos finden Sie im *Linker and Libraries Guide*.

**Updates für den** *System Interface Guide*

Die Aktualisierung des Dokuments *System Interface Guide* besteht in Fehlerkorrekturen. Mit dieser Ausgabe wurden verschiedene Druckfehler im Text und in Quellcode-Beispielen behoben.

Weitere Infos finden Sie im *System Interface Guide*.

6/00

# Sprachunterstützung

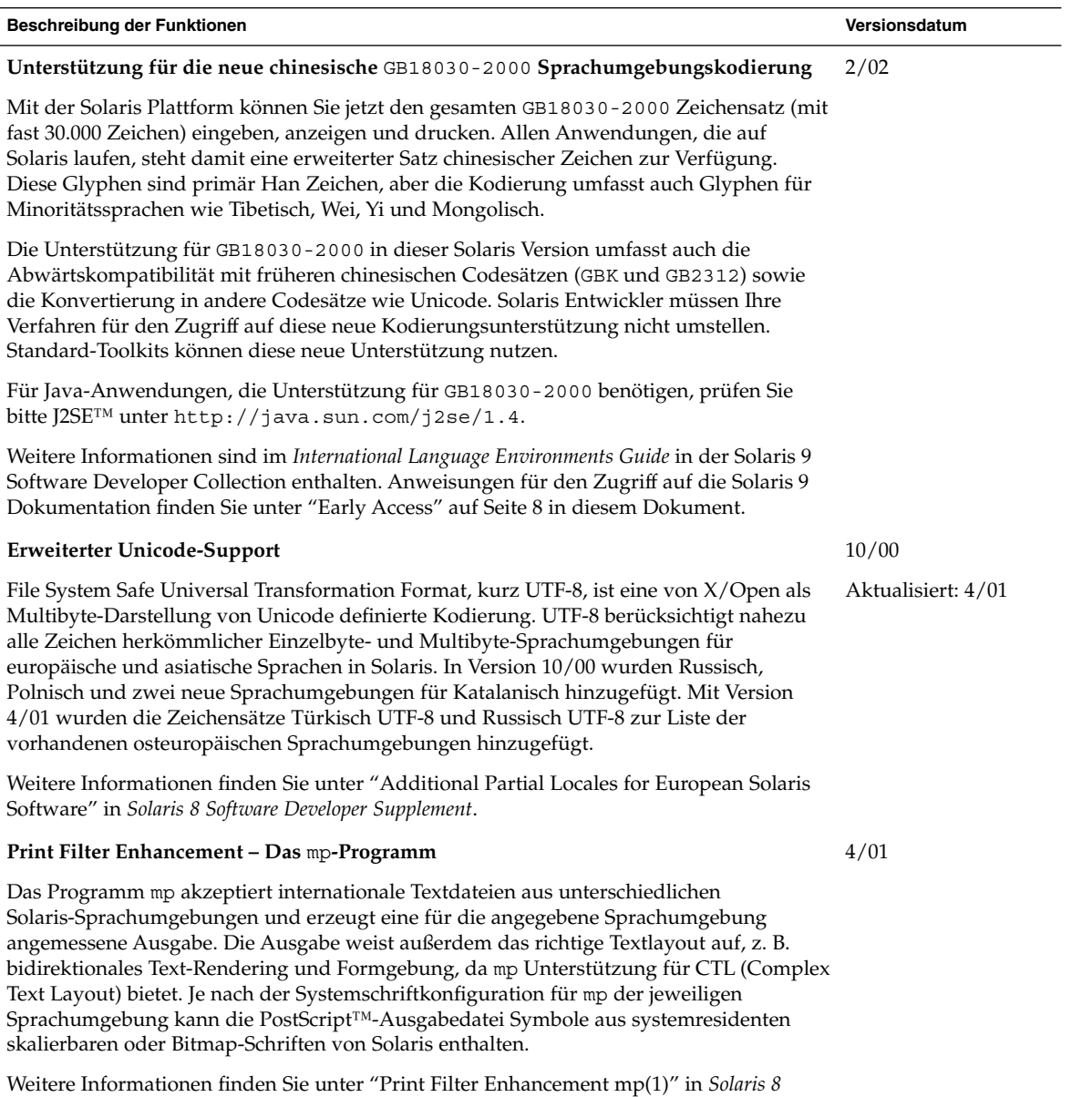

*Software Developer Supplement*.

#### **Beschreibung der Funktionen Versionsdatum Wortumbruch für Thai** In dieser Aktualisierung ist ein neues Framework für die Textgrenzauflösung für asiatische Sprachen enthalten. Mithilfe dieses Frameworks können CDE-Anwendungen und Motif-Bibliotheken die korrekten, für Sprachumgebungen spezifischen Textgrenzauflösungen auf alle Sprachumgebungen anwenden. Diese Funktion, zusammen mit Änderungen an der CDE-/Motif-Bibliothek, ist in libXm.so.4 enthalten. Das Textgrenzauflösungsmodul für Thai ist eine neue Funktion, mit der Wörter in Satzstrings in Thai korrekt umgebrochen werden. Die Thai-Sprachumgebung unterstützt

Weitere Infos zur Thai-Sprachumgebung finden Sie im *International Language Environments Guide*.

jetzt die korrekte Wortgrenzhandhabung für Motif-Widgets.

#### Schreiben von Gerätetreibern

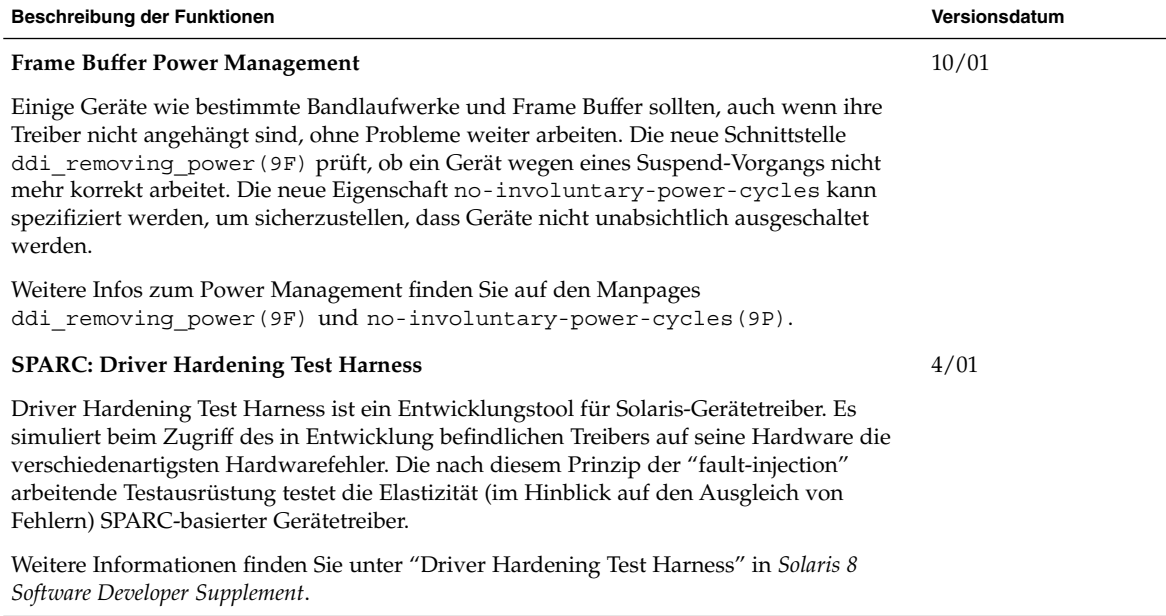

1/01

Kapitel 4 • Neuerungen für Entwickler **37**

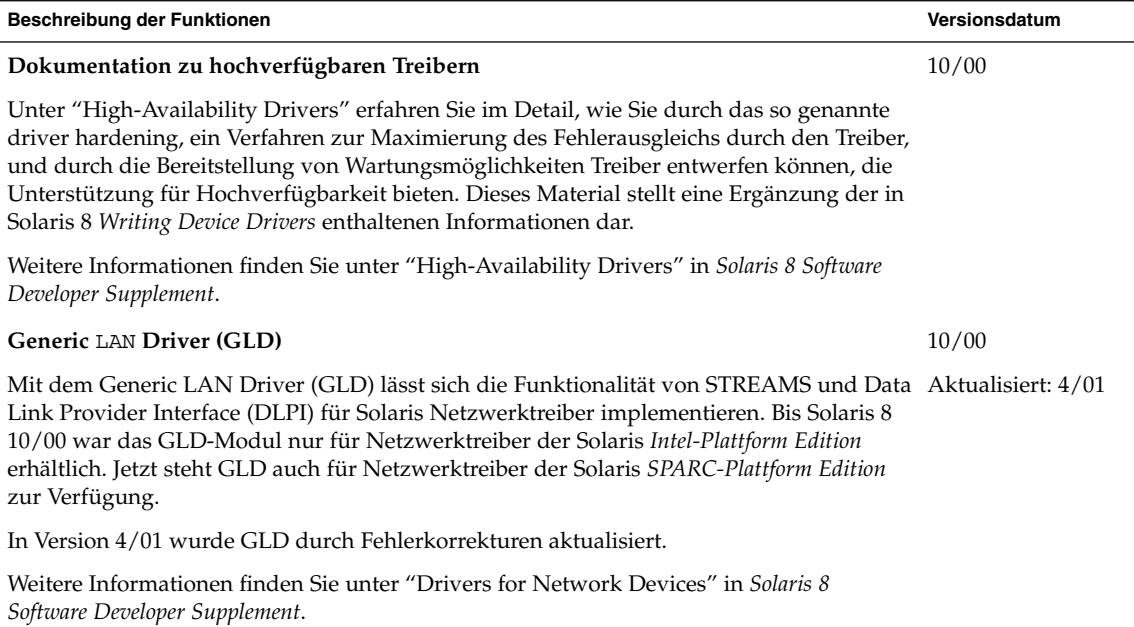

Java-Versionen

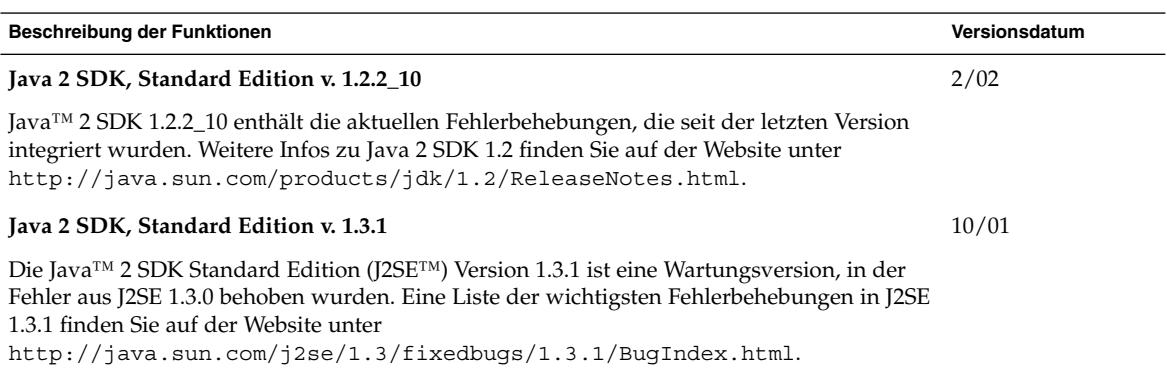

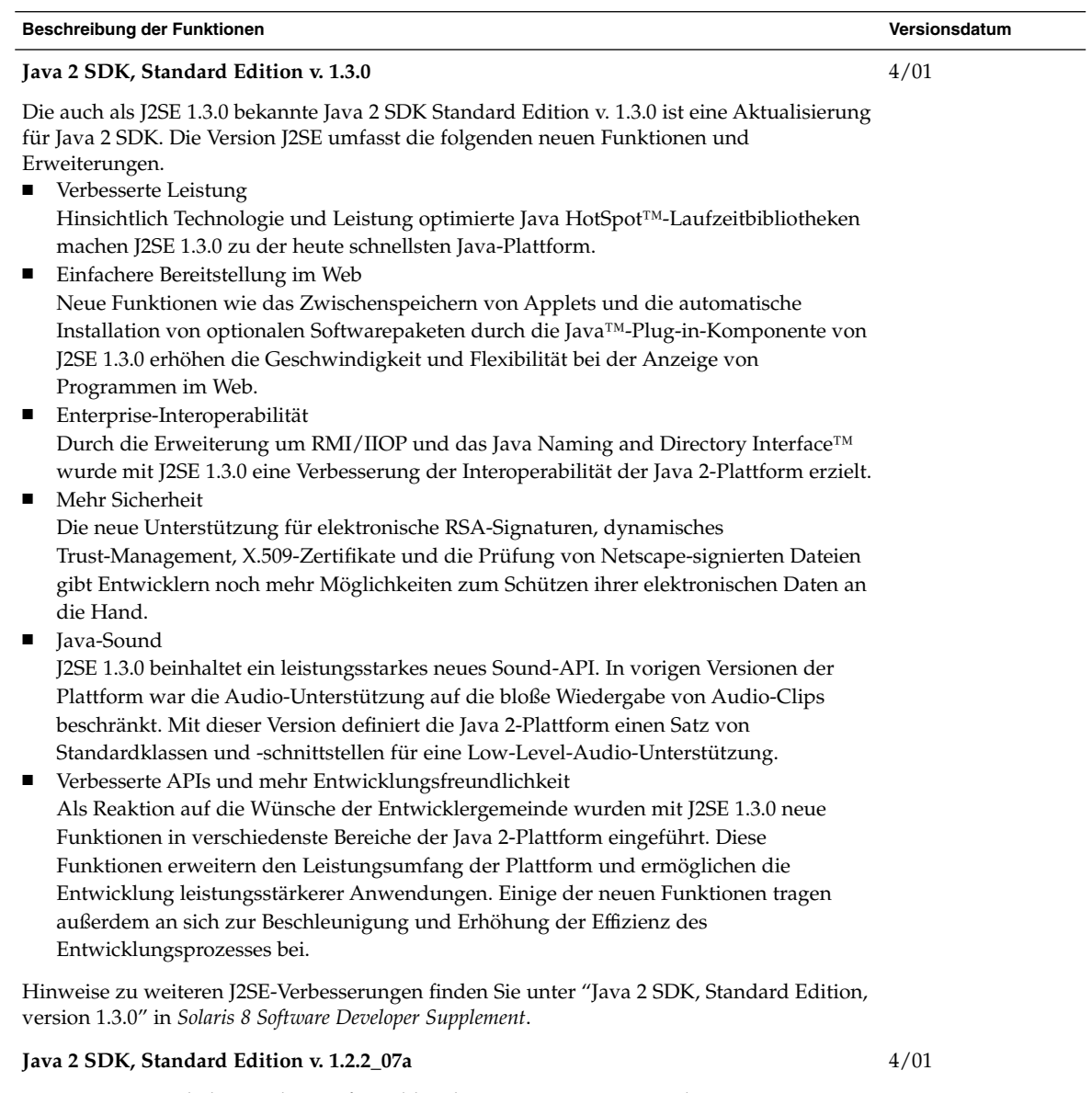

J2SE 1.2.2\_07a enthält Korrekturen für Fehler, die in vorigen Versionen der Serie J2SE 1.2.2 festgestellt wurden. Zu den wichtigen Fehlerkorrekturen zählt eine, die einen in J2SE 1.2.2\_05 vorkommenden Leistungsabfall korrigiert. Weitere Infos zu Fehlerbehebungen in J2SE 1.2.2\_07a finden Sie auf der Website unter http://java.sun.com/j2se/1.2/ReleaseNotes.html.

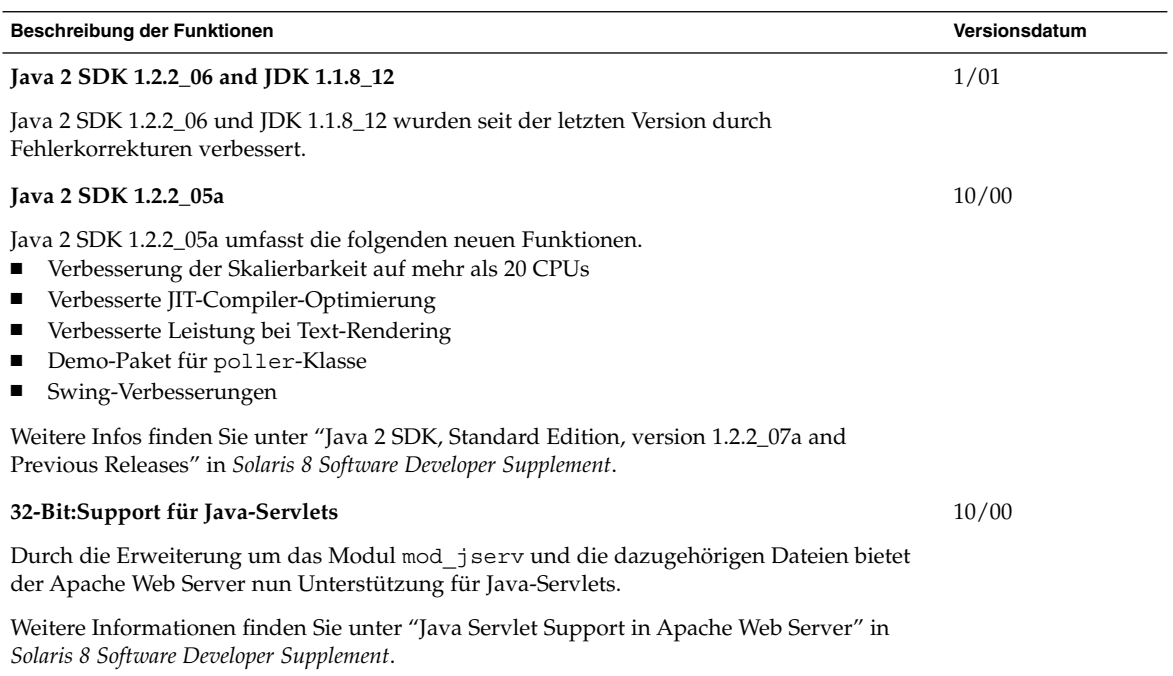

## Neuerungen für Desktop-Benutzer

In diesem Kapitel werden die neuen Desktopfunktionen beschrieben, die zu den aktualisierten Versionen von Solaris 8 hinzugefügt wurden.

**Hinweis –** Die neuesten Manpages können Sie mit dem Befehl man abrufen. Die Manpages für die aktualisierte Version von Solaris 8 enthalten Informationen über neue Funktionen, die Sie in der vorhandenen Dokumentationsreihe zu Solaris 8 (*Solaris 8 Reference Manual Collection*) noch nicht finden.

## Verbesserungen des Window Managers

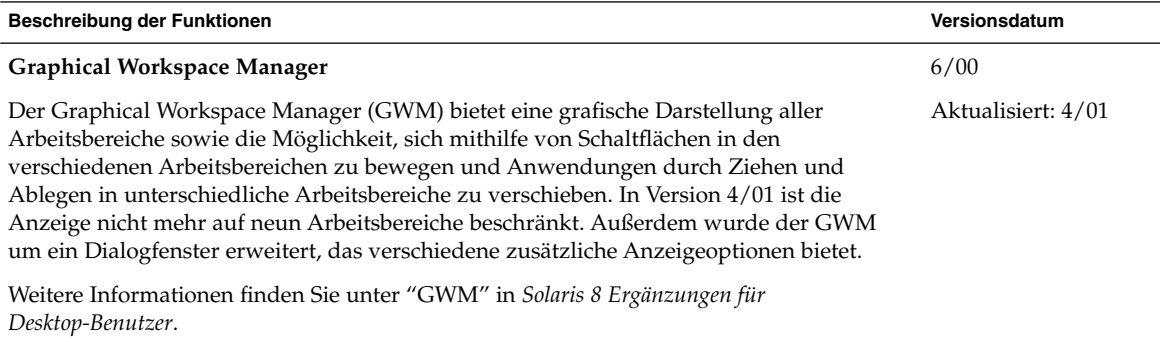

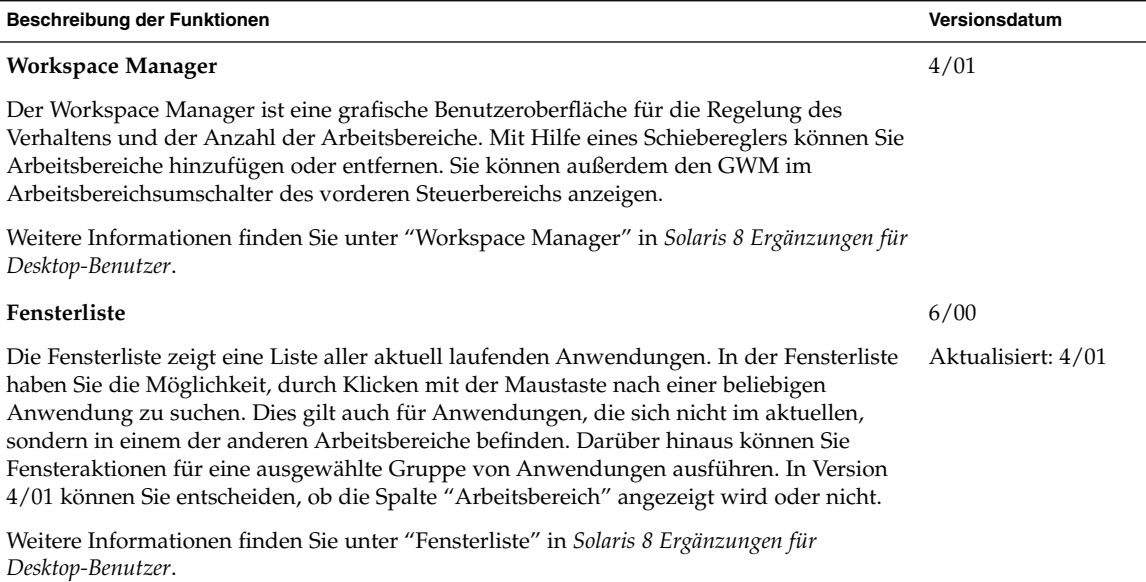

# Weitere Desktop-Funktionen

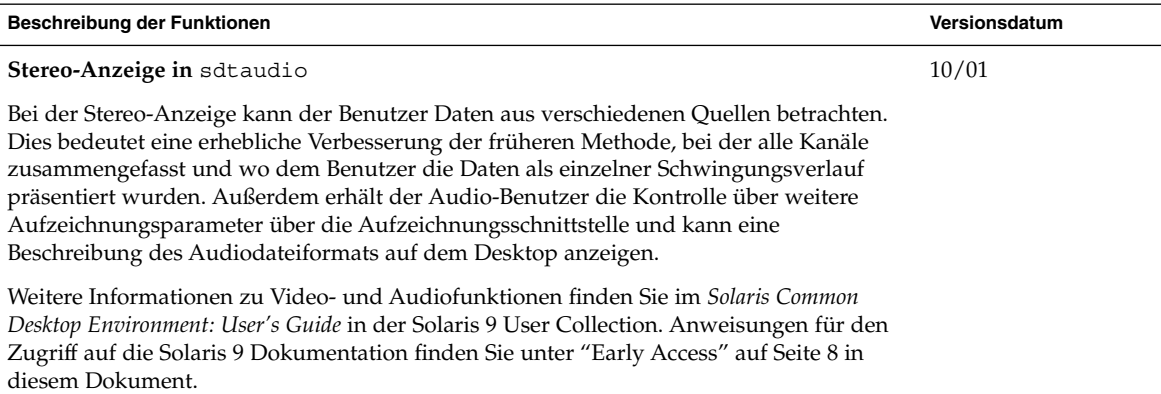

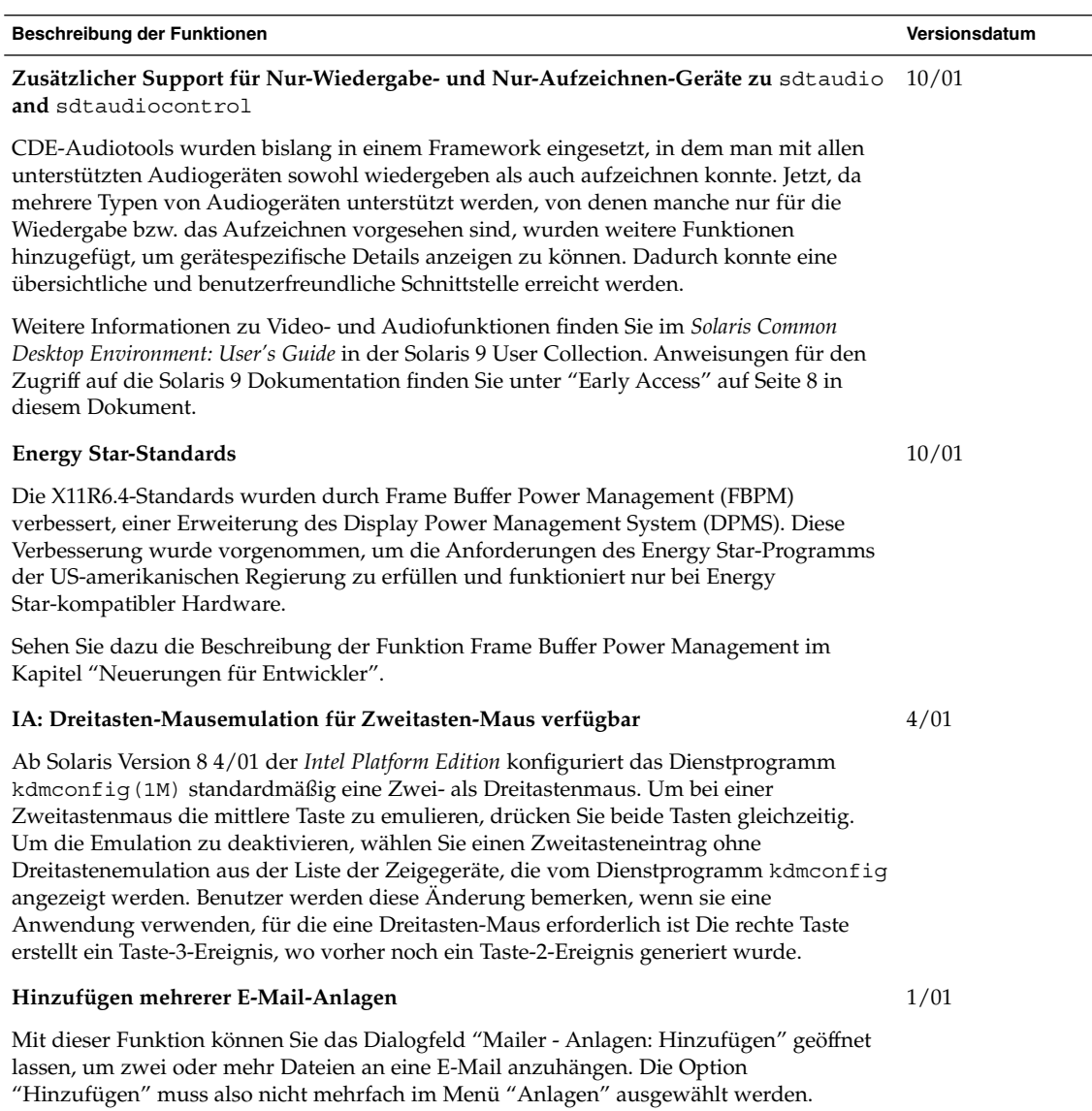

Weitere Informationen finden Sie unter "Hinzufügen mehrerer E-Mail-Anhänge" in *Solaris 8 Ergänzungen für Desktop-Benutzer*.

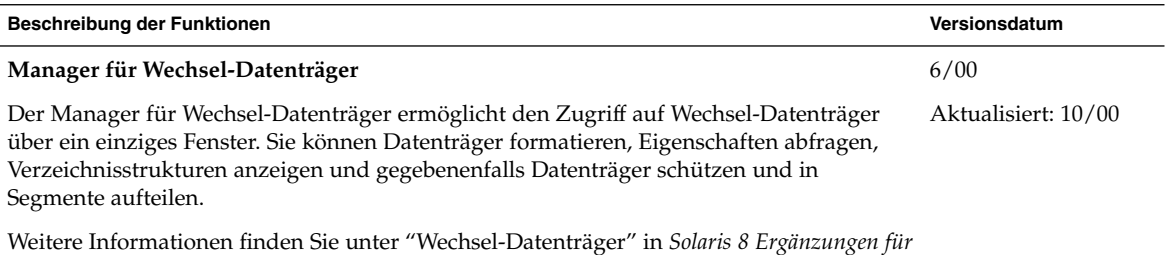

*Desktop-Benutzer*